# COMPTABILITÉ GÉNÉRALE DUT GEA

# *Partie 1 : Introduction à la gestion comptable*

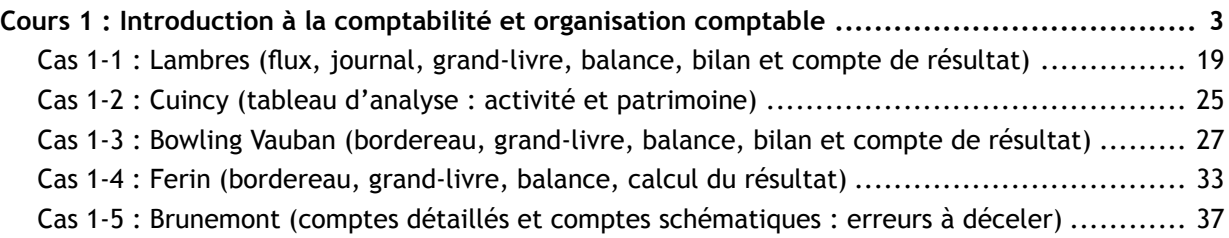

# *Partie 2 : Enregistrement des activités courantes de l'entreprise*

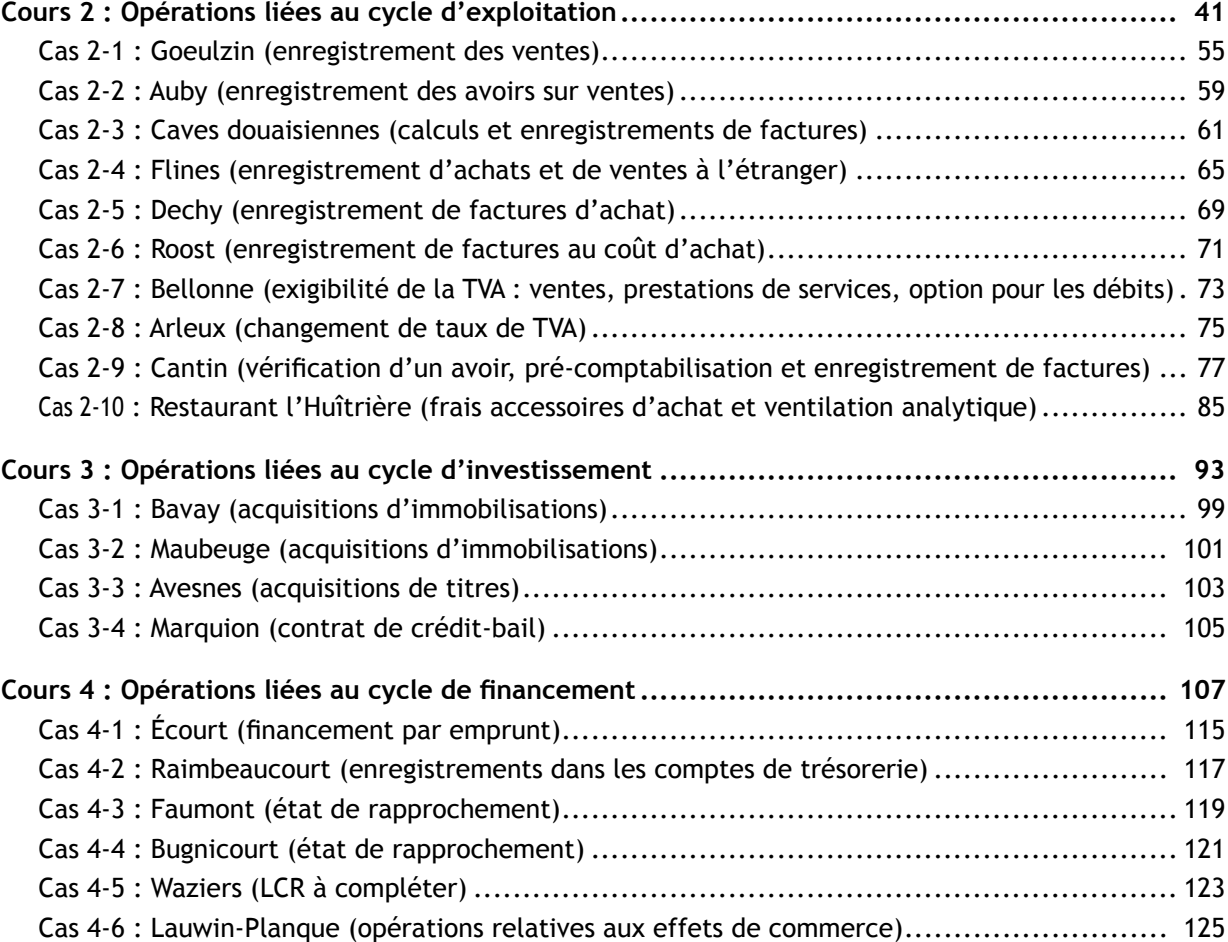

# *Partie 3 : Travaux comptables de fin d'exercice*

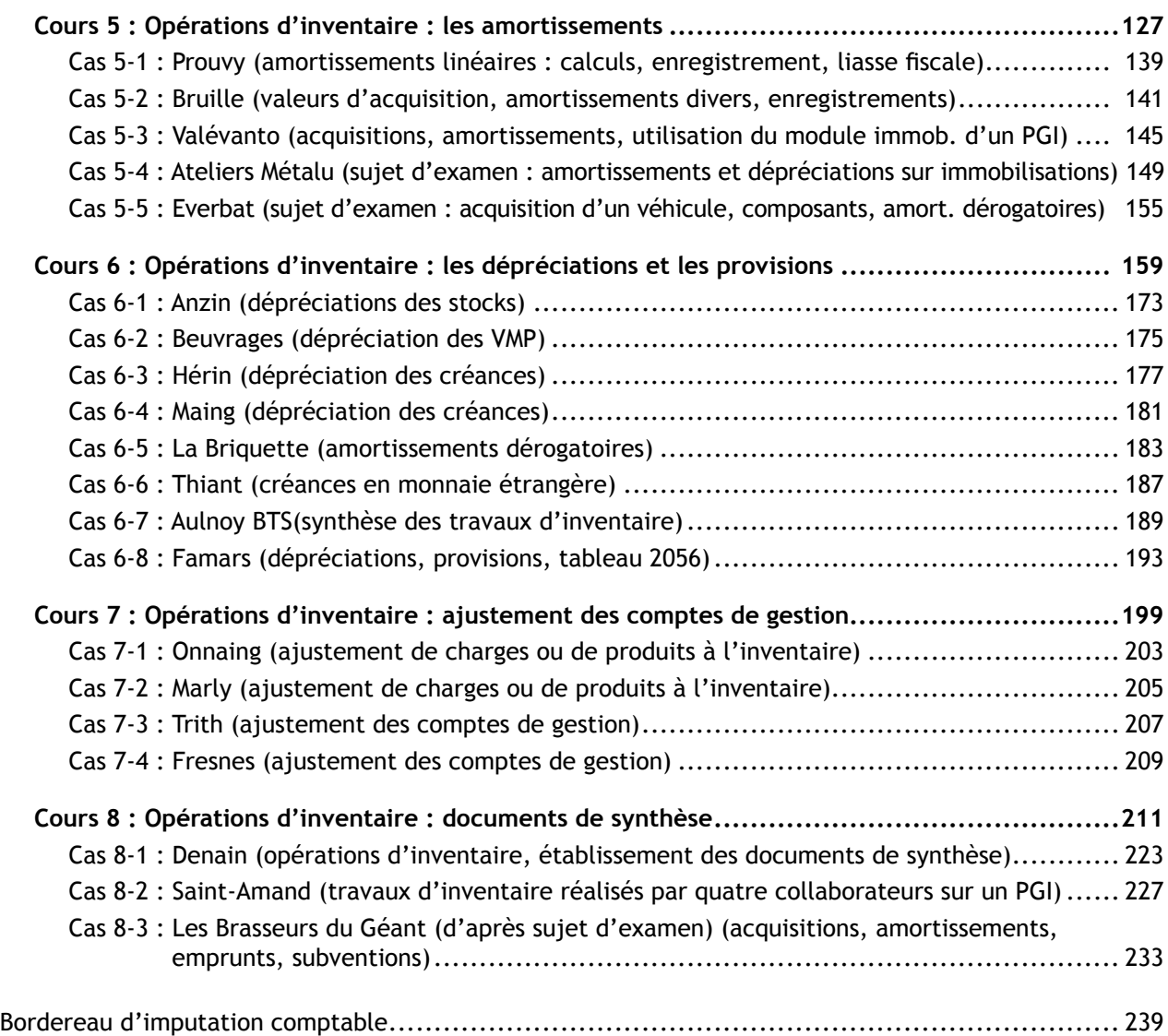

#### **Crédits photographiques**

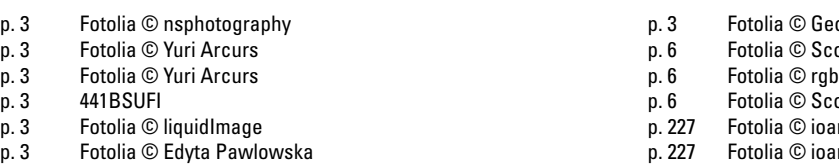

- p. 3 Fotolia © Yuri Arcurs
- p. 3 Fotolia
- o Martinez ott Maxwell p.<br>space ott Maxwell nnis kounadeas nnis kounadeas p. 227 Fotolia © ioannis kounadeas
- p. 227 Fotolia © Alexey Afanasyev

# 1. Notion d'information comptable

# 1.1. Principes

L'information comptable (interne ou externe) nécessite un traitement quotidien afin de répondre aux interrogations et aux besoins des partenaires qui l'entourent ou qui la composent. L'activité de l'entreprise peut être :

- commerciale (ex. : magasin de vente de chaussures),
- industrielle (ex. : entreprise de fabrication de chaussures),
- artisanale (ex. : cordonnier),
- de prestation de services (ex. : entreprise de réparation de machines destinées à la fabrication de chaussures).

Toutes ces activités reposent sur la mise en place d'un processus de gestion. Celui-ci engendre la recherche d'informations, leur traitement (souvent des calculs) et la communication des résultats obtenus. Les instruments de gestion sont donc essentiellement des systèmes d'informations.

D'une manière générale, la comptabilité est un système d'organisation de l'information financière permettant :

- De saisir, classer, enregistrer des données de bases chiffrées (ex. : factures, chèques, avoirs, LCR,…)
- De fournir, après traitement approprié, un ensemble d'informations conforme aux besoins des divers utilisateurs intéressés (Obligations du Plan Comptable Général).

Plus l'entreprise est de taille importante, plus la demande d'information sera forte. Les comptes annuels (encore appelés documents de synthèse : bilan, compte de résultat et annexes) permettent de répondre à plusieurs obligations :

- obligation légale (informations comptables et fiscales annuelles ou pluri annuelles),
- obligation de contrôle (respect des principes comptables et des textes en vigueur),
- obligation de gestion (suivi et analyse des objectifs fixés par la direction),
- obligation de communication (information aux partenaires commerciaux et économiques : clients, fournisseurs, banques, salariés, comité d'entreprise, syndicats, etc.).

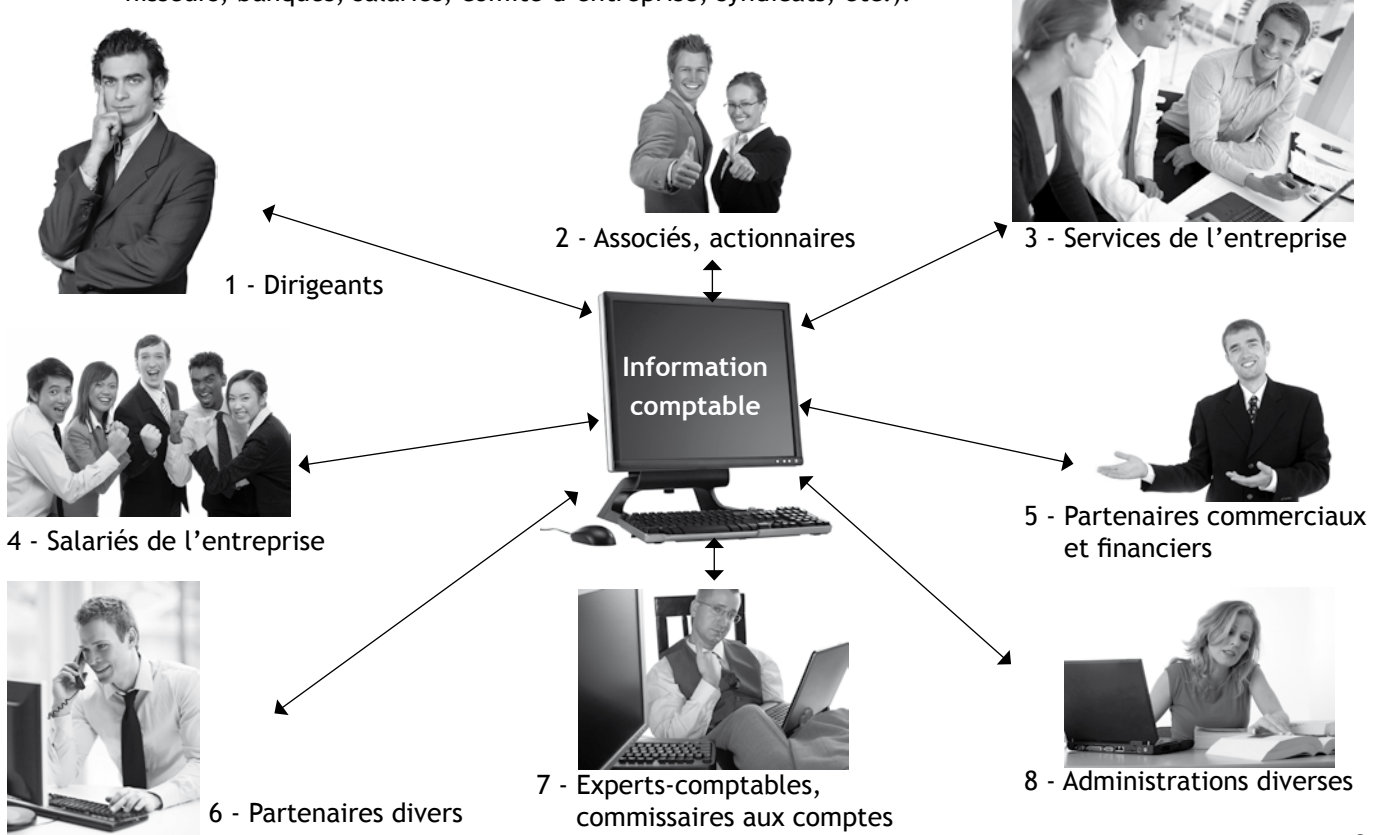

L'information comptable va permettre de répondre aux différentes interrogations émanant des divers interlocuteurs de l'entreprise soit de manière interne, soit de manière externe.

#### 1.2. Exemple

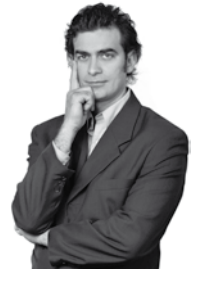

- **1. Dirigeants :**
- Avons-nous atteint notre objectif de rentabilité fixé l'année dernière ?
- Sommes-nous actuellement bénéficiaires ou déficitaires ?
- Quel est l'état de nos stocks ?

#### **2. Actionnaires :**

- Notre dividende va-t-il augmenter cette année ?
- Des augmentations de capital sont-elles à prévoir ?

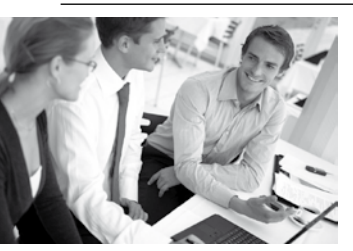

- **3. Service « Paie » de l'entreprise :**
- Quel a été le nombre d'heures travaillées par M. Alex ce mois-ci ?
- Quels sont les nouveaux plafonds à utiliser dans le logiciel de paie ? **Service « Commercial » de l'entreprise :**
- Quel est l'en-cours client de notre client Arthur ?
- Peut-on augmenter la ligne de crédit de notre client Bertrand ?
- Doit-on accepter une augmentation du délai de paiement du client Charles à 30 jours fin de mois ?

**Service « Juridique » de l'entreprise :**

- Doit-on refuser de payer l'amende pour retard de paiement de notre TVA ?
- Peut-on obtenir les pièces justificatives relatives au litige avec le fournisseur Damien ?

#### **4. Comités d'entreprise :**

- Les rumeurs de licenciement économique sont-elles fondées ?
- Où en sommes-nous en termes de participation des salariés aux bénéfices ?
- Quand allons-nous obtenir la copie des documents de synthèse obligatoires ?

#### **5. Banques :**

- Votre découvert bancaire est-il occasionnel ?
- Désirez-vous négocier vos lettres de change avant leurs échéances ?
- Êtes-vous intéressé par l'affacturage ?

#### **Clients :**

- Le relevé de factures que vous m'avez envoyé n'est-il pas erroné ?
- Comment les intérêts de retard liés à ma nouvelle LCR ont-ils été calculés ?

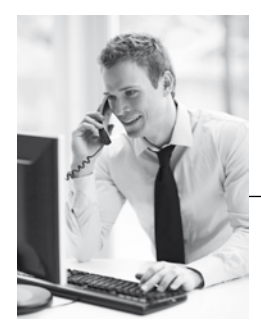

- Votre service commercial m'a précisé que j'avais atteint mon plafond d'encours. Puis-je tout de même réaliser une commande importante ?

#### **6. Greffe du Tribunal de Commerce :**

- Avez-vous fait parvenir l'ensemble des informations relatives à votre constitution ?

#### **7. Experts comptables et commissaires aux comptes :**

- Avez-vous mis en place les normes IFRS relatives à la comptabilisation par composants de votre nouvelle machine ?
- Vos procédures de suivi des créances clients sont-elles fiables ?
- Un contrôle interne de votre organisation comptable est-il nécessaire ?

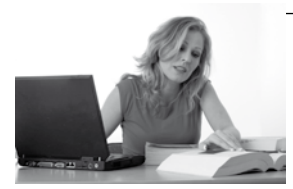

#### **8. Services fiscaux :**

- Votre déclaration de TVA du mois précédent sera-t-elle finalisée dans les délais impartis ?
- Avez-vous mis en place le système de télédéclaration dans votre entreprise ?

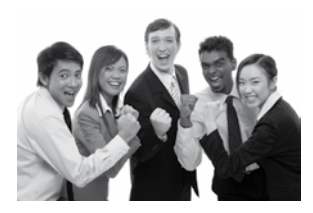

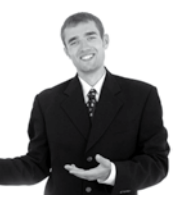

#### **Fournisseurs :**

- Quand le règlement de ma facture 287 du 15 janvier sera-t-il effectué ?
- Votre demande d'avoir concerne-t-elle votre dernière facture ?
- Votre demande de délai de paiement estelle due à des difficultés passagères ?

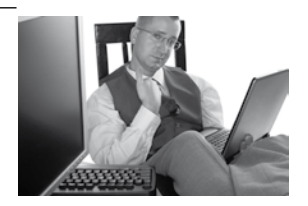

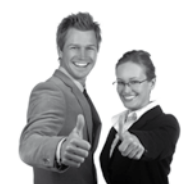

# 2. L'organisation comptable

L'organisation classique d'une comptabilité (générale) suit donc les étapes minimales suivantes :

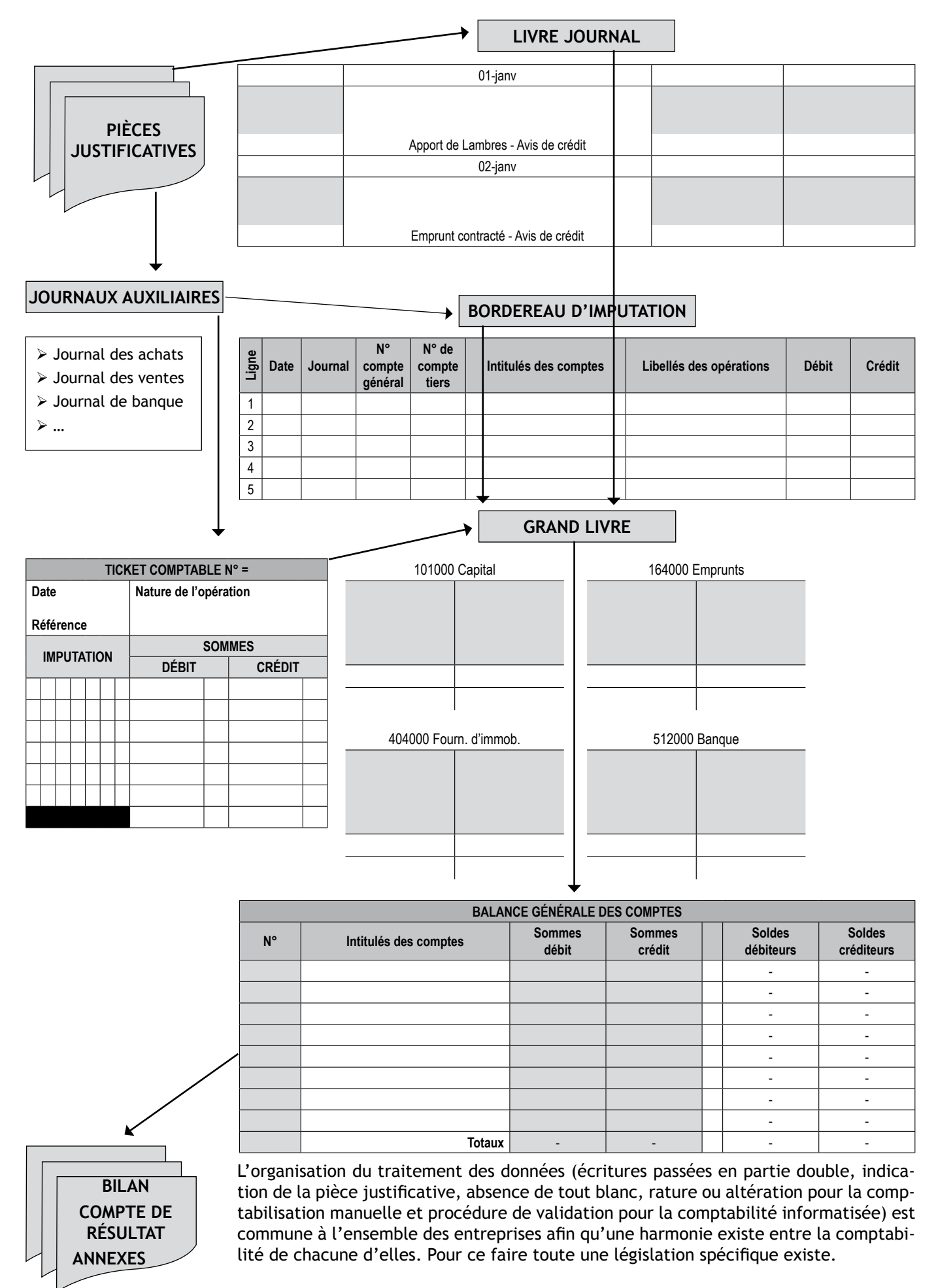

# 3. La comptabilité informatisée

L'enregistrement comptable manuel a quasiment disparu, seules de toutes petites entités continuent à utiliser des livres comptables manuscrits tout en respectant les règles comptables en vigueur et les prescriptions relatives à la taille de leur entreprise.

La plupart des PME et des grandes entreprises utilisent donc une comptabilité informatisée soit en installant un progiciel de gestion, soit en louant une application informatique hébergée.

#### 3.1. Méthode traditionnelle : le progiciel de gestion

Un progiciel de gestion est composé de divers modules permettant la réalisation de tâches spécifiques au module utilisé tout en ayant une base comptable commune. On retrouve principalement les modules suivants :

- **module de gestion commerciale** : traitement des opérations liées à la facturation (achat ou vente), au suivi des stocks, au suivi et à l'analyse des comptes de tiers (clients et fournisseurs) avec une mise à jour comptable directe des enregistrements dans le module comptable,
- **module de gestion des immobilisations** : traitement des opérations liées aux immobilisations (acquisition, amortissement, cession), avec une mise à jour comptable directe des enregistrements dans le module comptable,
- **module de gestion de la paie** : traitement des opérations liées à la paye, à l'établissement des bulletins individuels de paie, des livres de paie, des bordereaux de cotisations sociales (URSSAF, ASSEDIC, retraites complémentaires) avec une mise à jour comptable directe des enregistrements dans le module comptable,
- **module de présentation des états comptables et fiscaux** : élaboration des documents de synthèse comptables ou fiscaux (liasse fiscale) avec transfert possible des documents vers l'administration des impôts,
- **module de gestion comptable** : traitement des enregistrements dans les différents brouillards adéquats, établissement des documents comptables et fiscaux obligatoires (journaux, grand livre, balance des comptes, déclaration de TVA, etc.…), lettrage des comptes, suivi des comptes de trésorerie (états de rapprochement bancaire), validation des écritures comptables.

*NB : tant qu'un enregistrement est dans le brouillard, il est modifiable à tout moment, par contre la procédure de validation transforme le brouillard en journal et empêche la suppression de l'écriture. Seule une contrepassation de la mauvaise écriture suivie de l'enregistrement de la nouvelle est possible.*

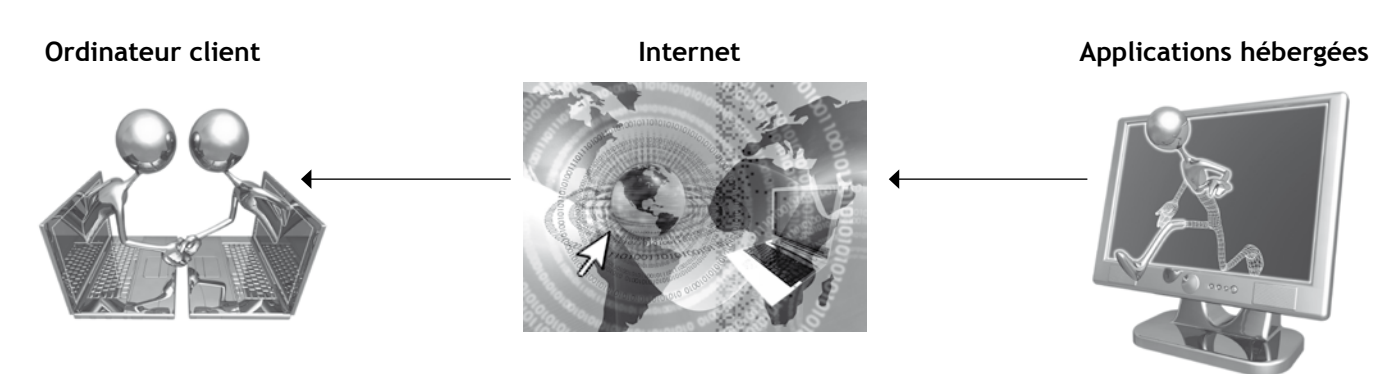

#### 3.2. Méthode moderne : le fournisseur d'applications hébergées (FAH)

Les PME et certains cabinets comptables font parfois appel à des FAH encore appelés en anglais ASP (Application Service Provider).

Ce concept repose sur l'utilisation d'un logiciel comptable et des modules correspondants directement sur le serveur du fournisseur de service en passant par les canaux Internet et sans installation préalable sur les postes informatiques de l'entreprise.

Les principaux avantages de ce système résident dans la réduction des coûts d'acquisition et dans une mise à jour rapide et en temps réel des données fiscales et comptables.

Les inconvénients majeurs sont un coût d'utilisation qui reste important (location du service) et un risque de blocage en cas de liaison Internet défaillante.

# 4. Les sources du droit comptable

#### 4.1. Hiérarchie des sources

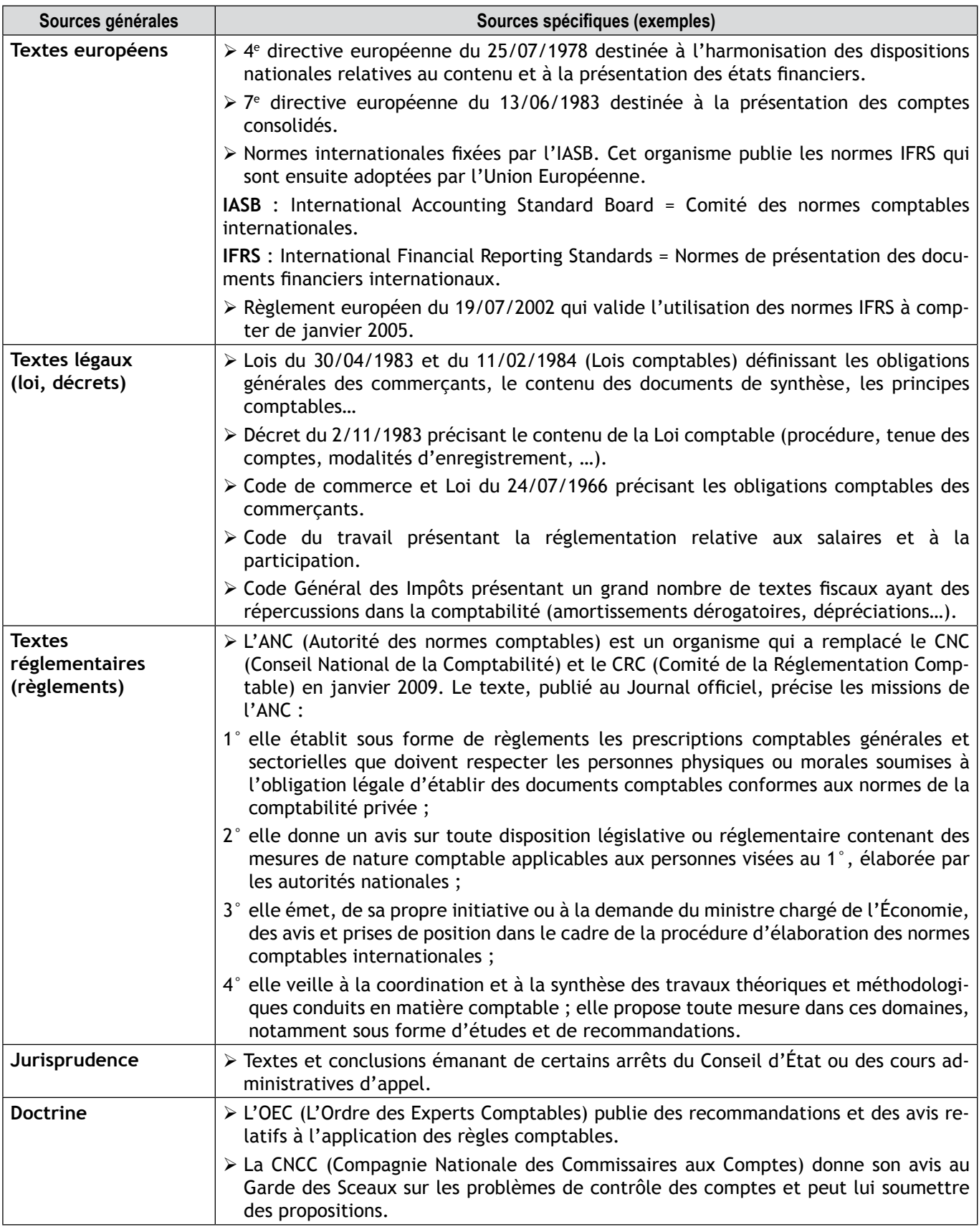

*NB : ne pas oublier, le texte qui fixe le cadre de l'établissement des comptes individuels en distinguant 5 titres… c'est-à-dire le Plan Comptable Général (PCG).*

Le PCG est régulièrement mis à jour afin de tenir compte des modifications relatives aux normes internationales (IFRS) et pour être en adéquation avec l'évolution constante de la comptabilité et de la fiscalité. Sa mise à jour est promulguée par arrêté ministériel après étude du texte préconisé par l'ANC.

# 4.2. Évolutions principales

- arrêté ministériel du 22/06/1999 homologuant le règlement CRC 99-03 et présentant le PCG actuellement en vigueur,
- règlement CRC 00-06 du 7/12/2000 relatif aux passifs,
- règlement CRC 02-10 du 12/12/2002 relatif à l'amortissement et à la dépréciation des actifs,
- règlement CRC 04-06 du 23/11/2004 relatif aux actifs,
- règlement CRC 05-09 du 3/11/2005 relatif à la modification du PCG suite à l'application des règles d'amortissement et de dépréciation des actifs,
- règlement CRC 05-04 du 3/11/2005 relatif à la nouvelle présentation des documents de synthèse,

- ...

#### 4.3. Contenu du PCG

Titre I : L'objet et les principes de la comptabilité

- le champ d'application de la comptabilité,
- les principes comptables,
- la définition des comptes annuels.

#### Titre II : La définition des actifs, passifs, charges et produits

- la définition des actifs et passifs,
- la définition des charges et produits,
- la définition du résultat.

Titre III : Les règles de comptabilisation et d'évaluation

- la date de comptabilisation des actifs, passifs, produits et charges,
- l'évaluation et le mode de comptabilisation des actifs et passifs,
- l'évaluation des opérations en monnaies étrangères,
- les règles de réévaluation,
- l'évaluation et la comptabilisation des éléments d'actif et de passif de nature particulière,
- l'évaluation et la comptabilisation des opérations financières spécifiques,
- la prise en compte des opérations dépassant l'exercice.

Titre IV : Les règles de tenue, de structure et de fonctionnement des comptes

- l'organisation de la comptabilité,
- l'enregistrement des écritures,
- le plan de comptes,
- le fonctionnement des comptes.

#### Titre V : Les règles de présentation des documents de synthèse

- les comptes annuels,
- les modèles de comptes annuels : bilan compte de résultat,
- les modèles de comptes annuels : annexes.

## 4.4. Les principes comptables

Les principes comptables sont énoncés par le Code de commerce et repris par le Plan Comptable Général. Ils permettent une harmonisation et un cadre juridique strict applicable à toutes les entreprises.

#### *4.4.1. Exemple :*

Vous avez obtenu *(tableau ci-dessous)*, les éléments ressortant d'une conversation entre l'expert-comptable et le comptable d'une entreprise. Il vous a été demandé en tant que stagiaire du cabinet d'expertise, de compléter ce tableau en précisant les principes comptables à appliquer.

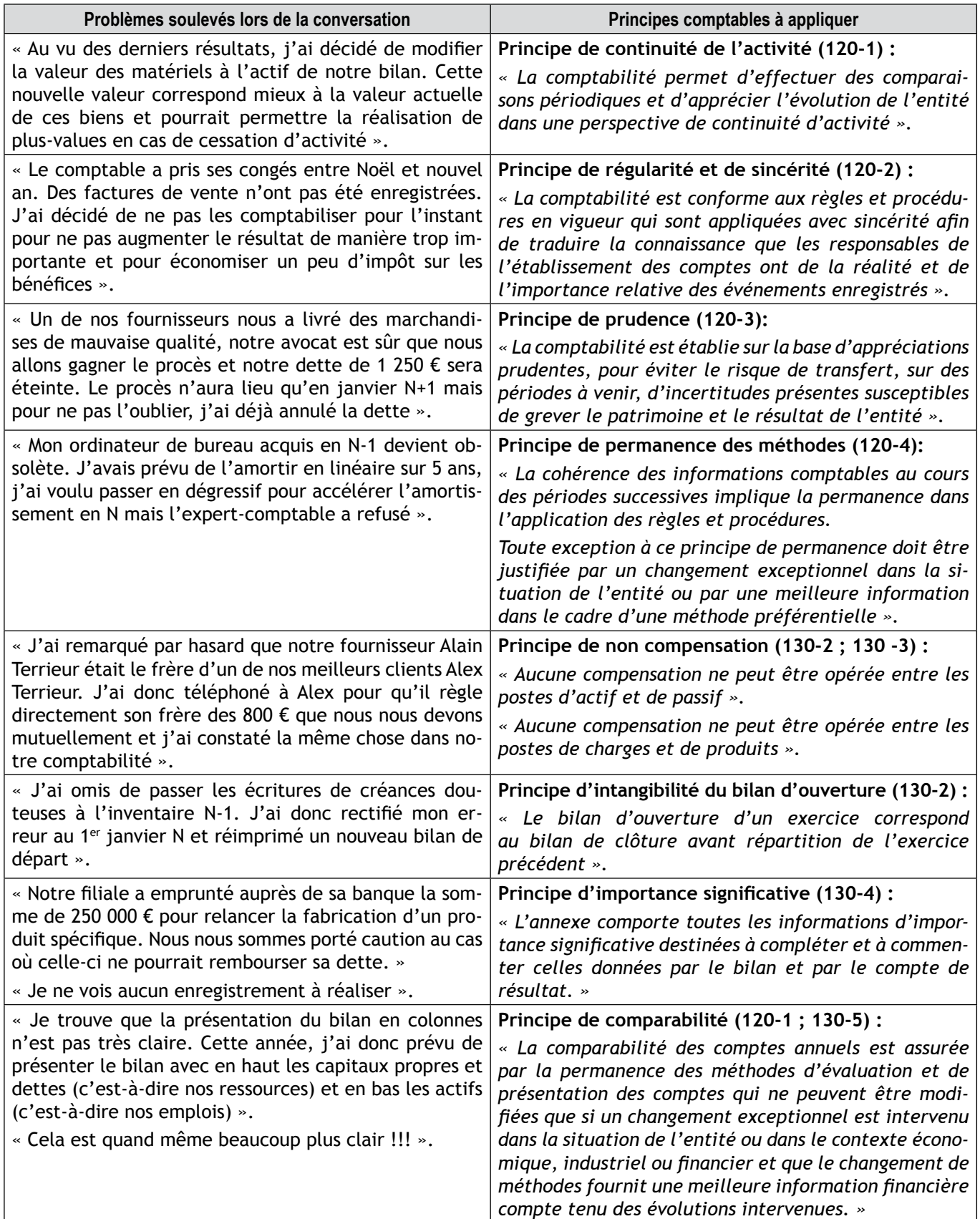

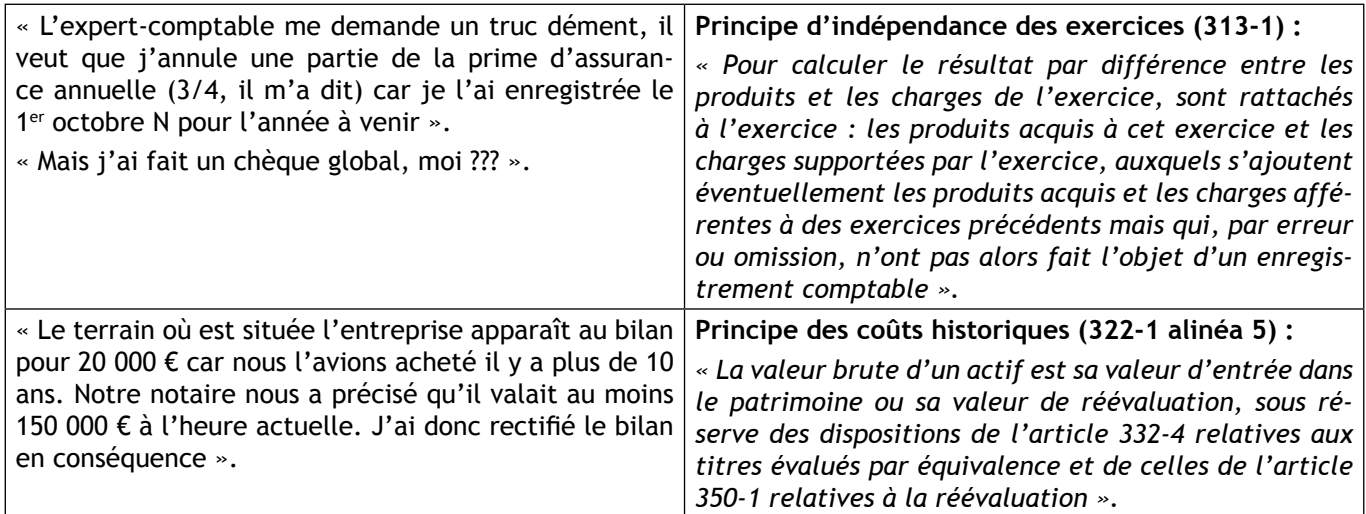

Source des textes : www.plancomptable.com

# 5. Notion de flux

#### 5.1. Principes

L'entreprise est confrontée à des flux d'informations comptables. Ceux-ci peuvent être distingués :

- de par leur provenance :
	- $-$  Flux interne  $\rightarrow$  Flux réalisé à l'intérieur de l'entreprise.
	- $-$  Flux externe  $\rightarrow$  Flux entre l'entreprise et un partenaire extérieur.
- de par leur substance :
	- Flux financier Flux d'argent, celui-ci peut être *monétaire* (ex : règlement au comptant par chèque, espèces), *de créances* (ex : règlement à crédit de la part d'un client), *de dettes* (ex : règlement à crédit en faveur d'un fournisseur).
	- Flux réel Flux relatif à une « chose », celui-ci peut être *de marchandises* (ex : achat ou vente de marchandises), *de biens* (ex : acquisition d'une immobilisation), *de services* (ex : prestations de services reçues ou réalisées).

Ce système de flux générés par l'activité de l'entreprise peut être schématisé de la façon suivante :

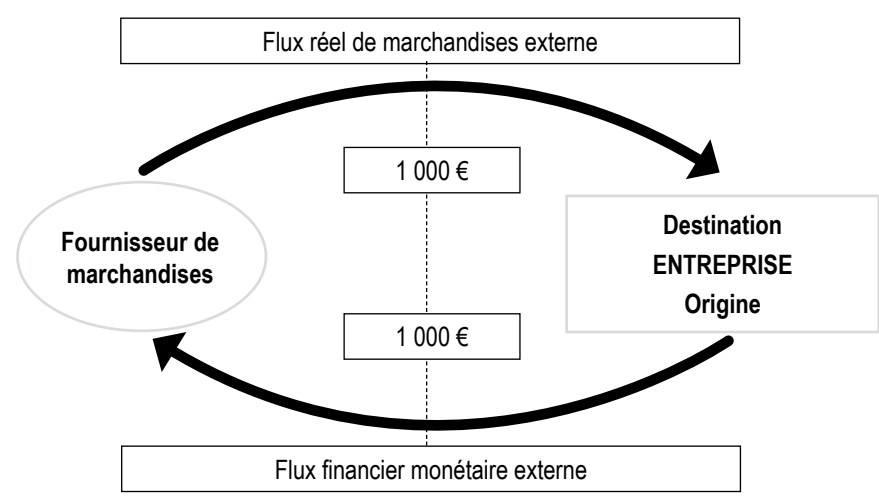

Exemple : 15 juillet N : achat de marchandises pour 1000  $\epsilon$ , paiement au comptant par chèque bancaire.

Les flux d'entrées (encore appelés « **emplois** ») sont caractérisés par un enregistrement comptable au débit du compte concerné (ici : 607000 Achats de marchandises).

Les flux de sorties (encore appelés « **ressources** ») sont caractérisés par un enregistrement comptable au crédit du compte concerné (ici : 512000 Banques).

Le principe de la partie double sous-entend donc que le total des emplois (flux d'entrées) doit être égal au total des ressources (flux de sorties).

#### 5.2. Exemple

M. Latour a créé son entreprise en apportant 10 000 € de capital et en empruntant 5 000 € à un établissement bancaire. Il a, grâce à cet apport, pu acquérir un stock de marchandises (5 500 €), du matériel (7 500 €) et ouvrir un compte bancaire au nom de l'entreprise (2 000 €).

On recense donc :

- 2 ressources de financement : Capital (10 000) et Emprunt (5 000)
- 3 emplois de ces ressources : Stocks de marchandises (5 500), Matériel industriel (7 500) et Banques (2 000).

L'enregistrement peut donc être présenté de la façon suivante :

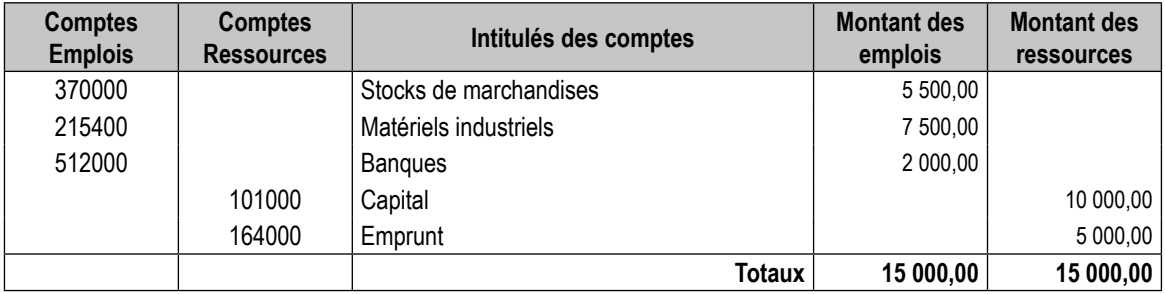

# 6. Notion de bilan

#### 6.1. Principes

La méthode des flux permet par sa décomposition en emplois et ressources de présenter une situation du patrimoine de l'entreprise à une date donnée (encore appelé « Bilan »).

Le bilan sera composé de deux parties :

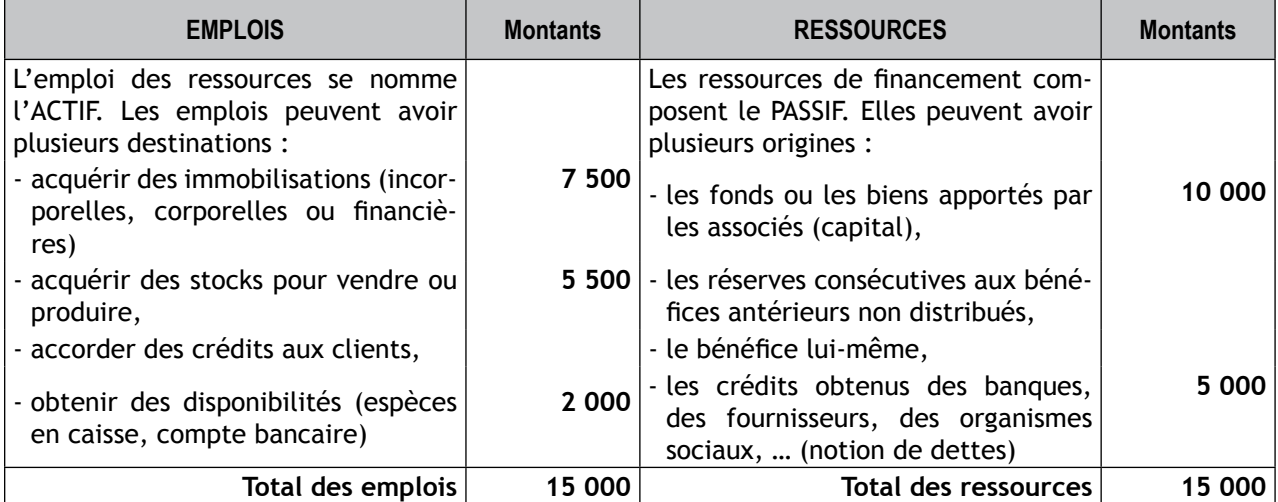

*NB : le principe de la partie double entraîne que le bilan sera toujours équilibré, d'où l'égalité :*

#### **ACTIF = PASSIF**

#### 6.2. Décomposition

Le bilan se compose donc de deux parties : Actif et Passif, eux-mêmes décomposés en deux sous-parties :

- Actif immobilisé : biens conservés durablement par l'entreprise et dont l'objet n'est pas d'être revendus immédiatement.
- Actif circulant : biens acquis pour être revendus ou utilisés dans la production (stocks), créances envers les clients, disponibilités de trésorerie.
- Capitaux propres : montant des apports et des fonds mis en réserves.
- Dettes : montant correspondant aux fonds mis à la disposition de l'entreprise par les banques, aux biens livrés ou services rendus non encore réglés aux fournisseurs, aux salaires dus au personnel en contrepartie de leur travail, aux cotisations sociales dues aux divers organismes, aux impôts dus à l'État, etc.…

*NB : le bilan représente l'image du patrimoine de l'entreprise à une date fixée (souvent le 31/12/N). Il doit être présenté au moins une fois tous les 12 mois et permet d'analyser l'évolution de ce patrimoine sur toute la durée de vie de l'entreprise.*

## 7. Notion de résultat

#### 7.1. Principes

Le résultat représente une ressource de financement supplémentaire pour l'entreprise engendrée par son activité. Il apparaît donc au passif du bilan (en positif pour un bénéfice et en négatif pour une perte).

#### 7.2. Analyse du résultat

Elle se fait par l'intermédiaire du compte de résultat qui contient toutes les charges et tous les produits réalisés au cours d'un seul exercice comptable de 12 mois (souvent du 1/01/N au 31/12/N).

#### *7.2.1. Les charges :*

Elles représentent notamment les dépenses courantes engendrées par l'activité de l'entreprise (achats, loyers payés, entretien, assurances, commissions, publicité, transport, frais de déplacement, frais postaux, services bancaires, impôts et taxes, charges de personnel, charges financières, charges exceptionnelles,…), ainsi que des charges calculées (sans décaissement) telles les dotations aux amortissements, aux dépréciations ou aux provisions.

#### *7.2.2. Les produits :*

Ils représentent les recettes liées à l'activité principale ou aux activités accessoires de l'entreprise (ventes, prestations de services, loyers reçus, subventions obtenues, produits financiers, produits exceptionnels,…), ainsi que des produits calculés (sans encaissement) telles les reprises d'amortissement, de dépréciations ou de provisions.

La différence entre le total des charges et le total des produits permet de déterminer le même résultat que celui calculé par différence entre le total des actifs et le total des passifs.

Si Produits > Charges alors **Bénéfice** : l'activité a dégagé une ressource supplémentaire

Si Charges > Produits alors **Perte** : l'activité n'a pas permis de dégager une ressource supplémentaire mais au contraire nécessite un emploi complémentaire.

#### 8. Notion de comptes

#### 8.1. Principes

Les flux relatifs aux opérations comptables sont résumés dans un document appelé « compte ». Ces comptes fonctionnent différemment selon leur provenance :

#### *8.1.1. Comptes provenant du bilan :*

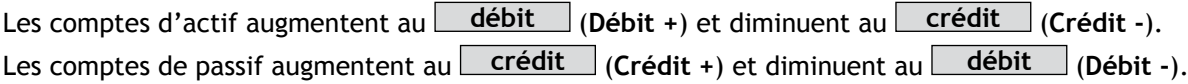

#### *8.1.2. Comptes provenant du compte de résultat :*

Les comptes de charges augmentent au **débit** (Débit +) et diminuent au **crédit** (Crédit -). Les comptes de produits augmentent au **crédit** (Crédit +) et diminuent au **débit** (Débit -). Un compte se présente comme suit (présentation dite en T)

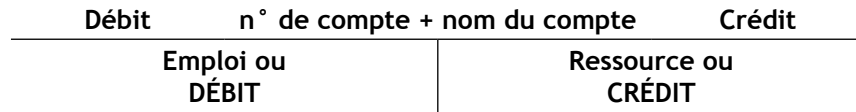

*8.1.3. Résumé sur le fonctionnement des comptes :*

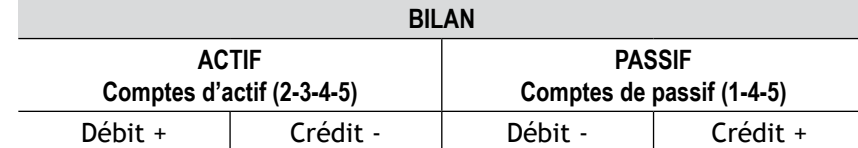

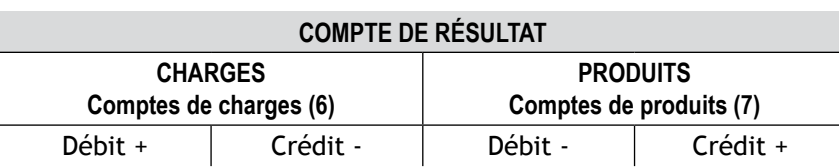

#### *8.1.4. Conclusion :*

Toutes les opérations débitées dans un compte vont permettre de déterminer le **total Débit** de ce compte et toutes les opérations créditées dans un compte vont permettre de déterminer le **total Crédit** de ce compte. Le solde d'un compte est la différence entre le total Débit et le total Crédit de ce compte.

- Si total débit > total crédit **+ Solde débiteur**
- Si total débit < total crédit **+ Solde créditeur**
- $\bullet$  Si total débit = total crédit  $\rightarrow$  **Solde nul**
- 
- 
- 

*NB : pour la présentation des comptes en T, le solde débiteur final apparaît au crédit et le solde créditeur final apparaît au débit ainsi les totaux débit et crédit (après prise en compte du solde) sont identiques.* 

*Par contre, lors de la réouverture des comptes, les soldes initiaux reprennent leurs places initiales (Solde Débiteur au Débit ; Solde Créditeur au Crédit).*

*L'intégralité des comptes est rassemblée dans un document appelé « Grand Livre » et permet d'avoir le détail de chaque opération relative à un compte.*

#### 8.2. Exemple : Grand-livre de M. Leroy

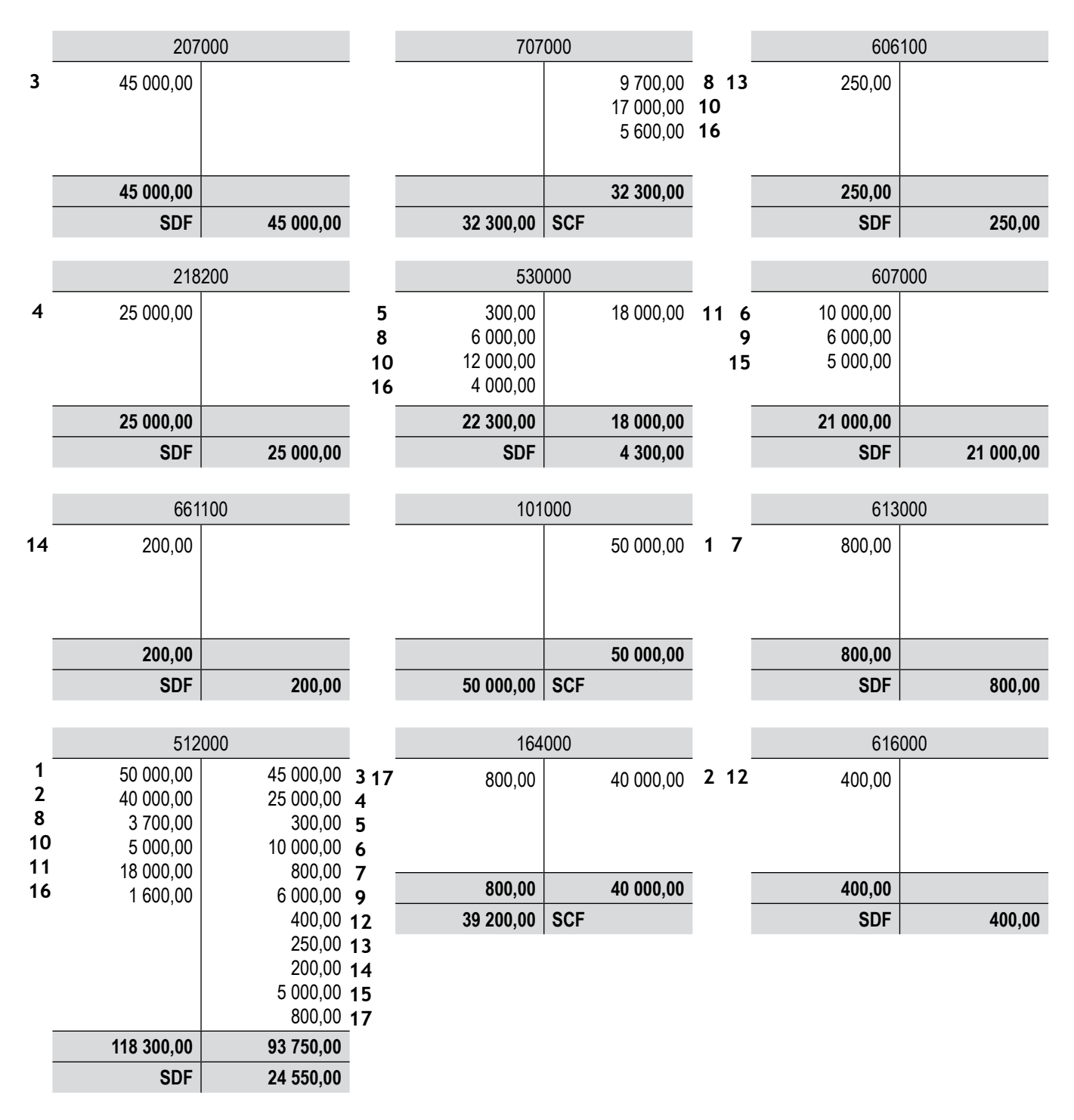

## 9. Notion de plan comptable

#### 9.1. Principes

Les comptes sont regroupés dans un document appelé « Plan Comptable ». Ils sont classés par :

- classe de compte (classes 1 à 7),
- puis comptes à deux chiffres (ex : 41 clients et comptes rattachés),
- puis comptes à trois chiffres (ex : 411 clients),
- etc.

Une codification décimale a été mise en place afin que chaque classe puisse se décomposer en 10 comptes à deux chiffres, puis chaque compte à deux chiffres en 10 sous comptes à trois chiffres, etc.

#### 9.2. Exemple

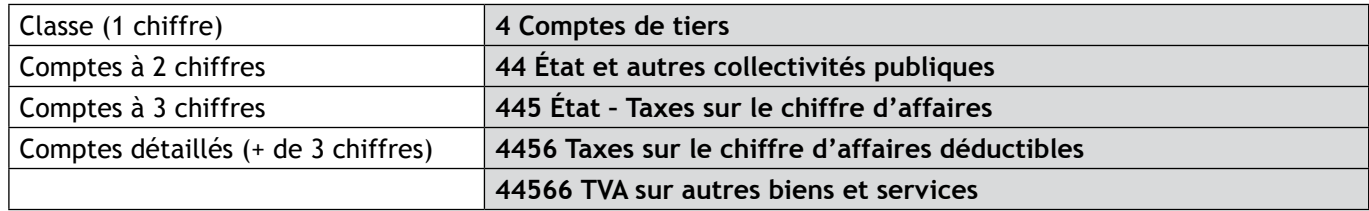

#### 9.3. Particularités

*9.3.1. Lorsqu'un compte d'immobilisations possède un 8 en seconde position, on est en présence d'un compte d'amortissement.*

Exemple : 215400 Matériel industriel  $\rightarrow$  281540 Amortissements du matériel industriel

*9.3.2. Lorsqu'un compte d'actif possède un 9 en seconde position, on est en présence d'un compte de dépréciations.*

Exemple : **370000** Stocks de marchandises **397000 Dépréciation des stocks de marchandises** .

*9.3.3. Lorsqu'un compte possède un 9 en troisième position, ce compte fonctionne dans le sens inverse du compte principal auquel il est rattaché.*

Exemple : **401000** Fournisseurs (compte de passif à solde créditeur) **409100 Fournisseurs – Avances et acomptes versés / commandes (compte d'actif à solde débiteur)** .

## 10. Notion de balance

#### 10.1. Principes

La balance générale des comptes reprend l'intégralité des comptes du Grand-livre avec la reprise des totaux débit et crédit (mouvements) et la reprise du solde final (débiteur ou créditeur). Elle a pour but de vérifier à nouveau que le principe de la partie double a bien été respecté.

Les comptes doivent apparaître dans l'ordre chronologique du plan comptable général.

#### 10.2. Exemple : reprendre les comptes du Grand-livre de M. Leroy

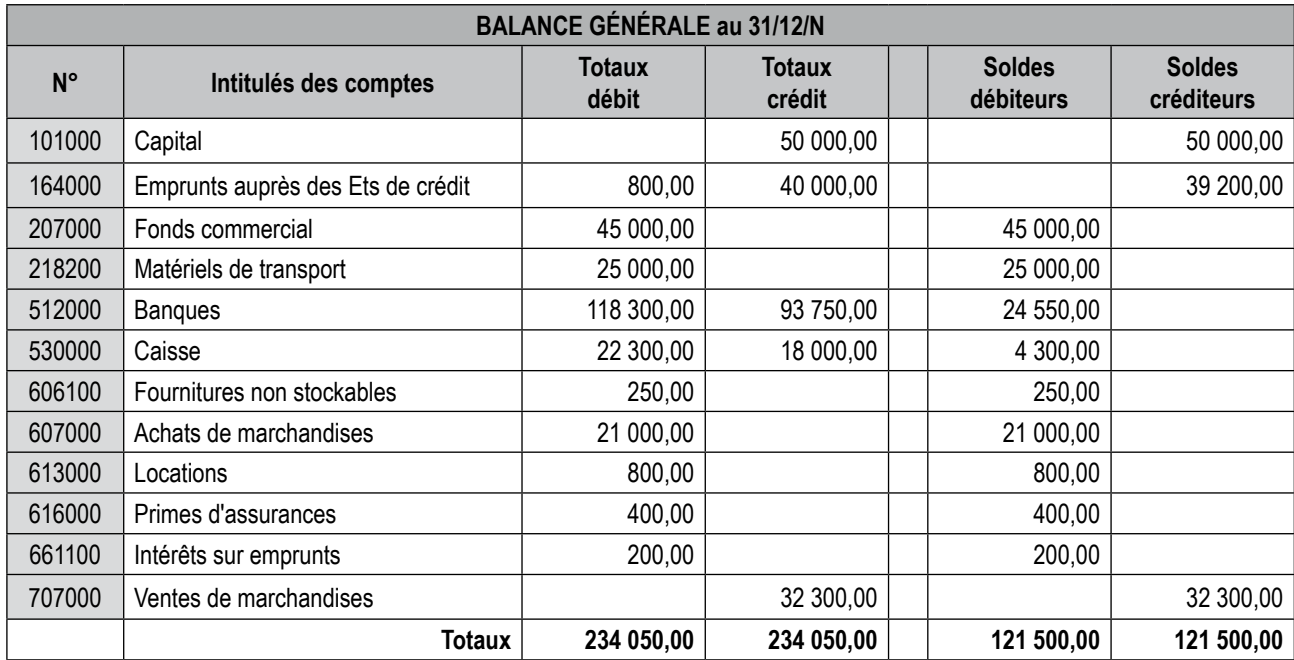

# 11. Notion de journal général et de journaux auxiliaires

#### *11.1. Principes :*

Afin de comptabiliser quotidiennement les opérations générées par les flux d'entrées et de sorties, plusieurs documents peuvent être utilisés selon que l'entreprise utilise une comptabilité dite « générale » ou une comptabilité dite « auxiliaire ».

#### *11.1.1. Journal général :*

Dans une comptabilité générale, il est fréquent d'utiliser un journal général ayant la présentation suivante :

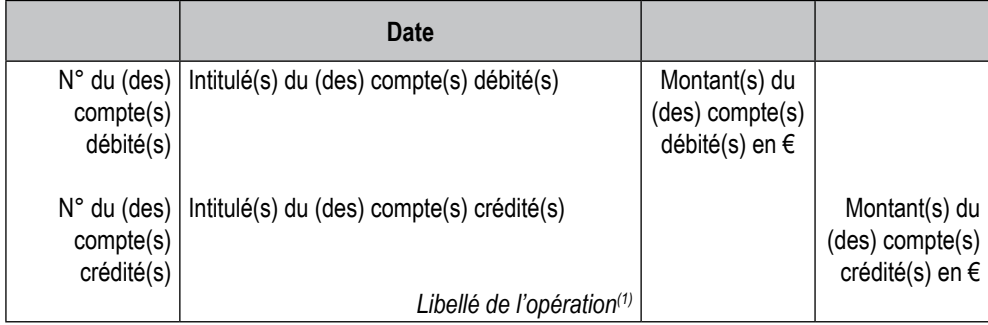

(1)Le libellé est généralement constitué par l'inscription de la pièce justificative correspondant à l'opération (notion de preuve).

#### *11.1.2. Journaux auxiliaires :*

Dans le cas de l'utilisation d'un logiciel comptable, il est obligatoire de passer par des journaux auxiliaires correspondants à l'opération à enregistrer. Citons en particulier :

- Le journal des Achats (**ACH ou HA**) : pour toutes les opérations d'achats (et de charges),
- Le journal des Ventes (**VTE ou VT**) : pour toutes les opérations de vente (et de produits),
- Le journal de Banque (**BQ**) : pour tous les paiements ou encaissements bancaires,
- Le journal de Caisse (**CAIS ou CA**) : pour tous les paiements ou encaissements en espèces,
- Le journal des Opérations Diverses (**OD**) : pour toutes les opérations non reprises dans un autre journal.

*NB : pour se familiariser avec ce système, il suffira d'apposer à gauche de chaque opération le journal auxiliaire concerné.*

#### *11.1.3. Tickets comptables :*

Pour faciliter l'enregistrement des écritures dans les journaux auxiliaires, on utilise parfois un document de préimputation encore appelé « ticket comptable » ayant la présentation suivante.

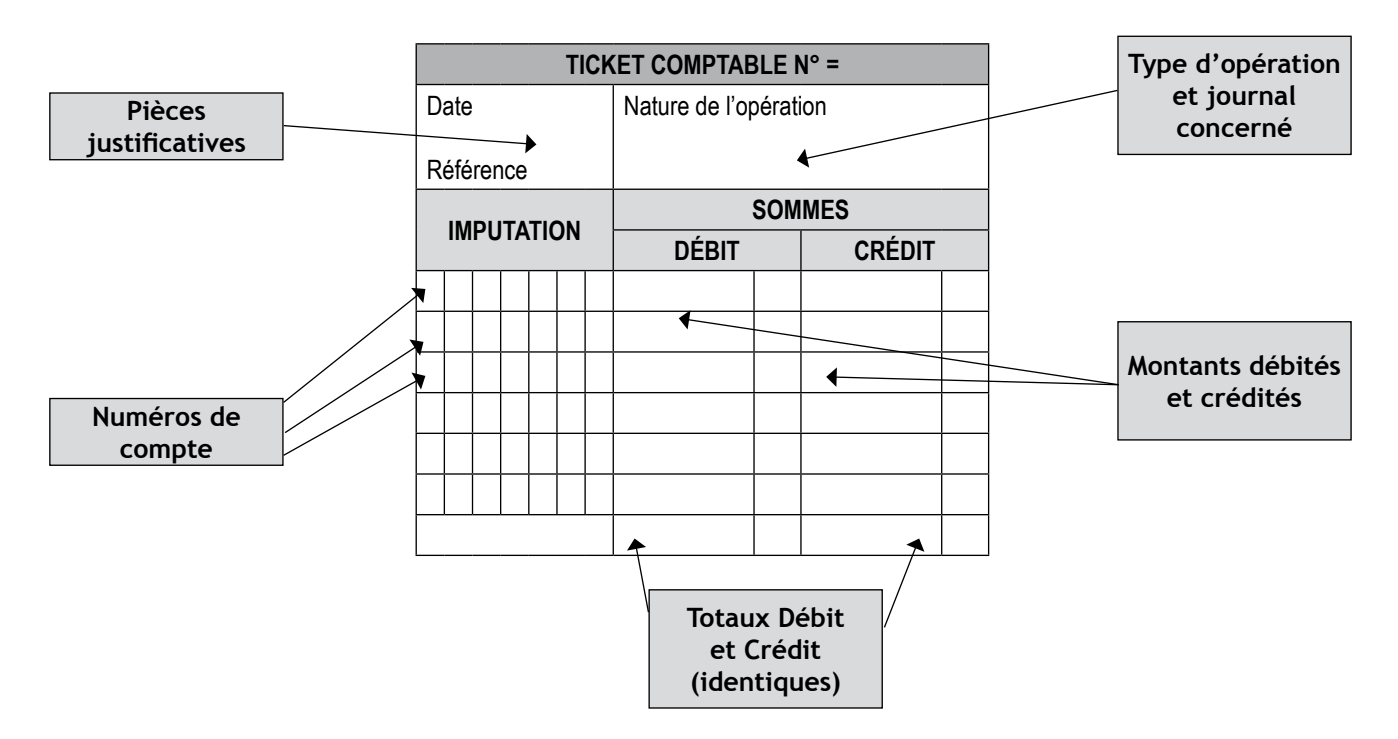

#### *11.2. Exemple :*

Le 6/09/N, vente de marchandises à crédit au client Fernand (compte 411067) pour 800 € HT (TVA 156,80 €) [facture n° 825].

*11.2.1. Journal général :*

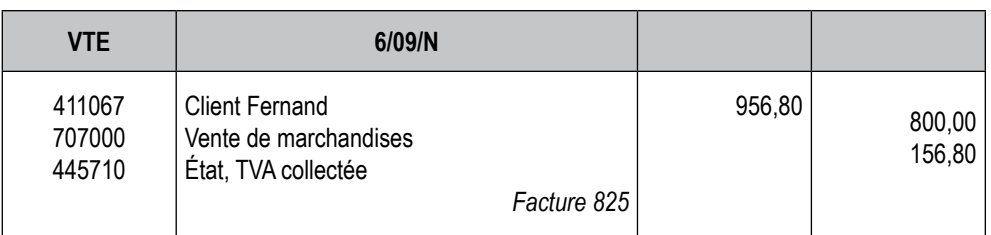

#### *11.2.2. Journaux auxiliaires (ticket comptable) :*

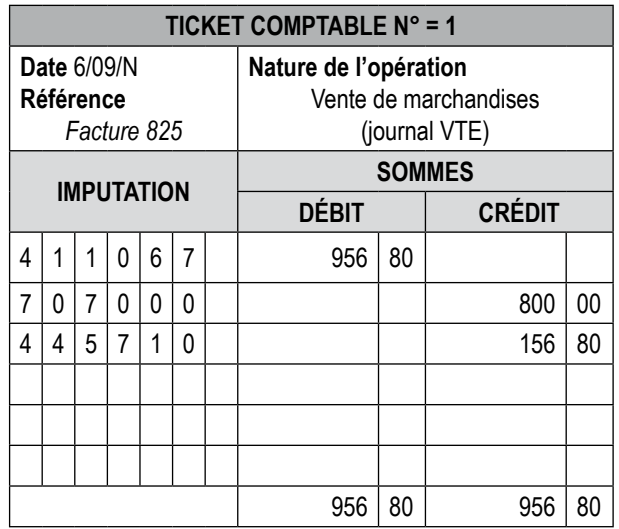

#### *11.2.3. Bordereau d'imputation comptable :*

Il est de plus en plus coutumier d'utiliser un « bordereau d'imputation comptable » ayant la présentation suivante :

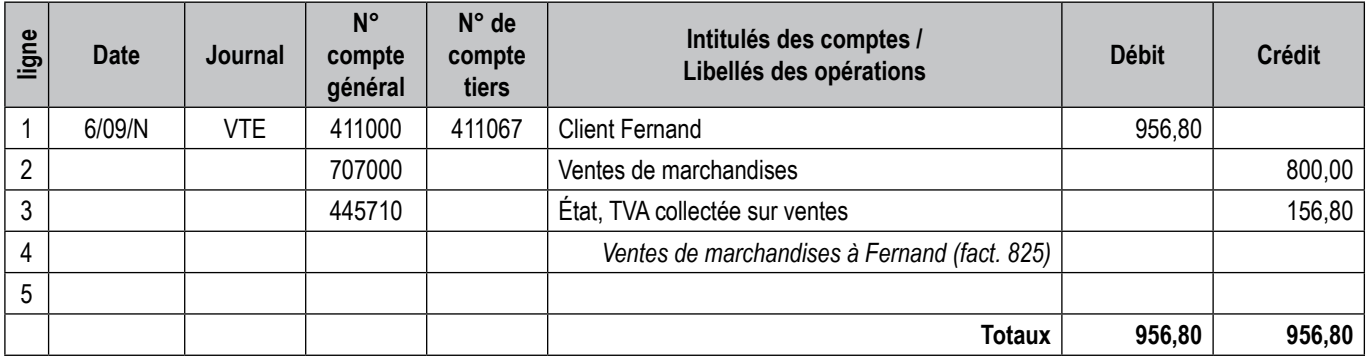

## 12. Synthèse des travaux comptables

#### 12.1. Travaux quotidiens

- *12.1.1. Traitement des pièces comptables (factures, chèques, traites, pièces de caisse, …).*
- *12.1.2. Pré-enregistrement (tickets comptables, bordereaux d'imputation comptable, …).*
- *12.1.3. Enregistrement dans les journaux auxiliaires.*
- *12.1.4. Mise à jour du grand-livre des comptes.*

#### 12.2. Travaux à périodicité mensuelle

- *12.2.1. Édition du Grand-livre mensuel des comptes.*
- *12.2.2. Édition de la balance mensuelle des comptes.*
- *12.2.3. Édition de documents intermédiaires pour contrôle des objectifs.*
- *12.2.4. Analyse des comptes pour une aide à la prise de décision.*

#### 12.3. Travaux à périodicité annuelle

- *12.3.1. Édition de la balance annuelle des comptes (avant inventaire).*
- *12.3.2. Travaux d'inventaire : rectification des erreurs, épuration du compte d'attente, inventaire des stocks, amortissements, dépréciations, provisions, ajustements des comptes de gestion (charges à payer, produits à recevoir, charges et produits constatés d'avance).*
- *12.3.3. Édition de la balance annuelle des comptes (après inventaire).*
- *12.3.4. Établissement des documents de synthèse (bilan, compte de résultat, annexes).*

# Cas 1-1 Lambres

M. LAMBRES après avoir brillamment réussi des études de coiffure désire ouvrir un salon pour hommes dans la région Lilloise. Il vous est demandé d'analyser les premières opérations qu'il a réalisées afin d'établir les documents relatifs à sa situation patrimoniale et financière.

Dans le tableau suivant sont recensées les opérations relatives au mois de janvier N :

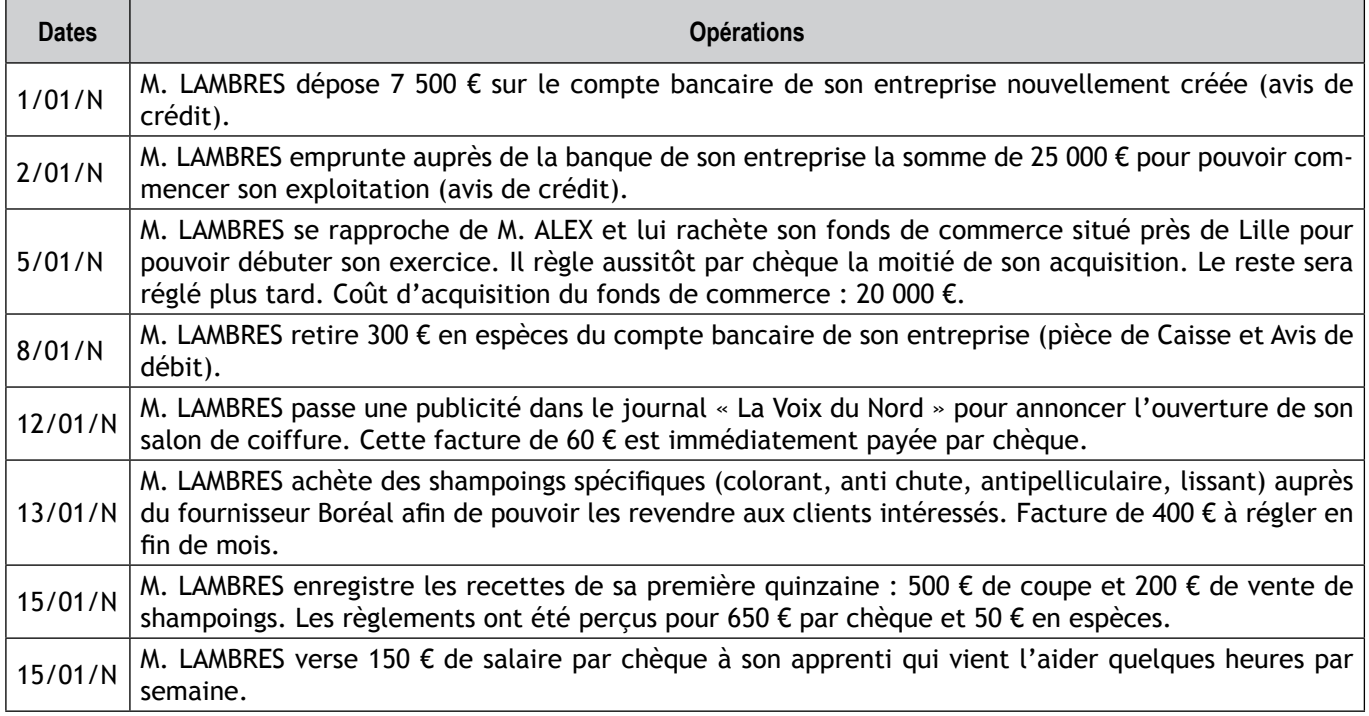

Remarque : ces opérations seront traitées sans TVA.

# *Travail à faire*

- *1. Complétez les schémas d'analyse suivants (flux générés au cours du mois de janvier annexe 1), en vous aidant du 1er exemple et des indications données en annexe A.*
- *2. Enregistrez les opérations de janvier N dans la comptabilité de M. LAMBRES (système classique–journal général) et présentez successivement :*
	- *le journal général (annexe 2),*
	- *le grand-livre (annexe 3),*
	- *la balance (annexe 4),*
	- *le bilan et le compte de résultat (annexe 5).*

*NB : le fichier «Lambres\_Eleves.xls » permet à l'étudiant disposant d'un ordinateur de réaliser le cas sur tableur.*

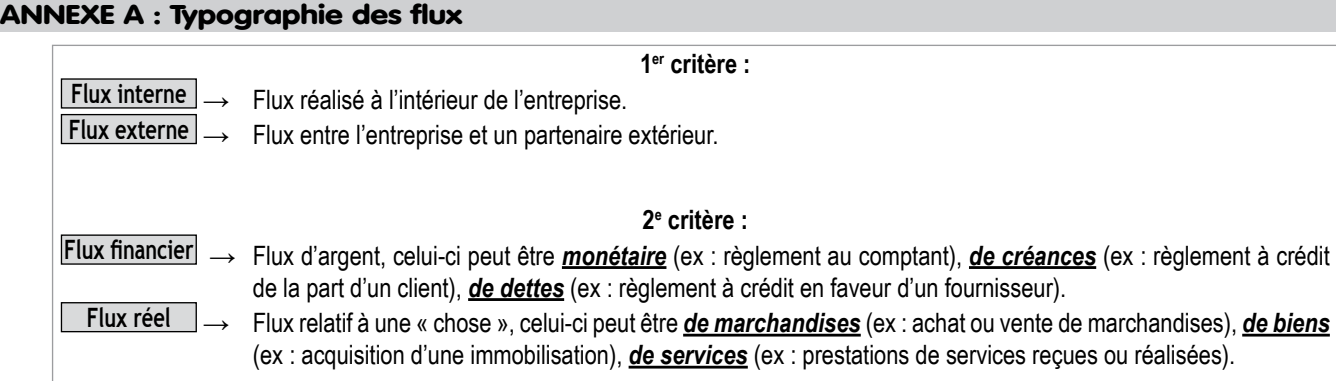

#### ANNEXE 1 (début) : Schémas d'analyse (flux générés au cours du mois de janvier par l'entreprise LAMBRES

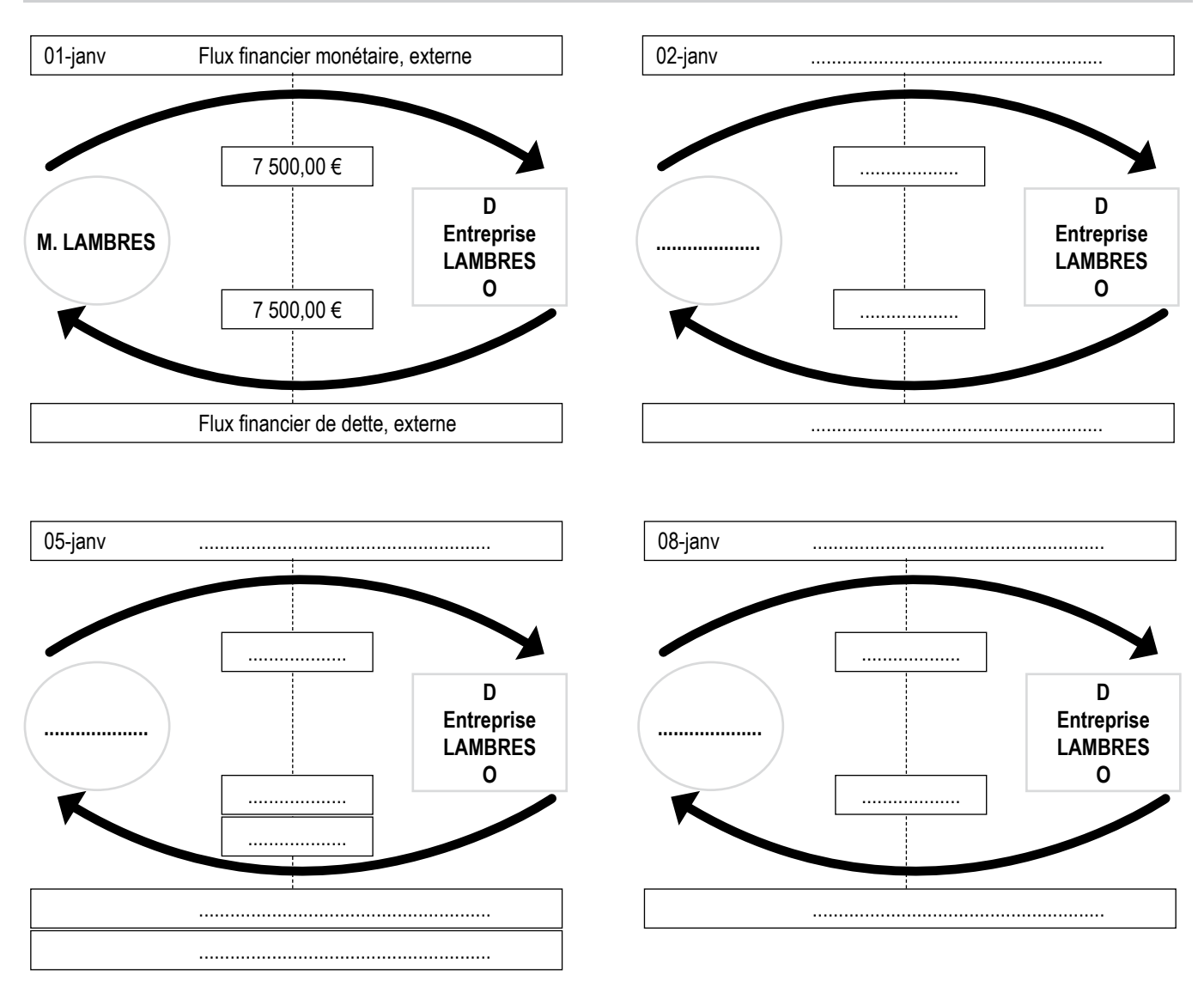

#### ANNEXE 1 (suite) : Schémas d'analyse (flux générés au cours du mois de janvier par l'entreprise **LAMBRES**

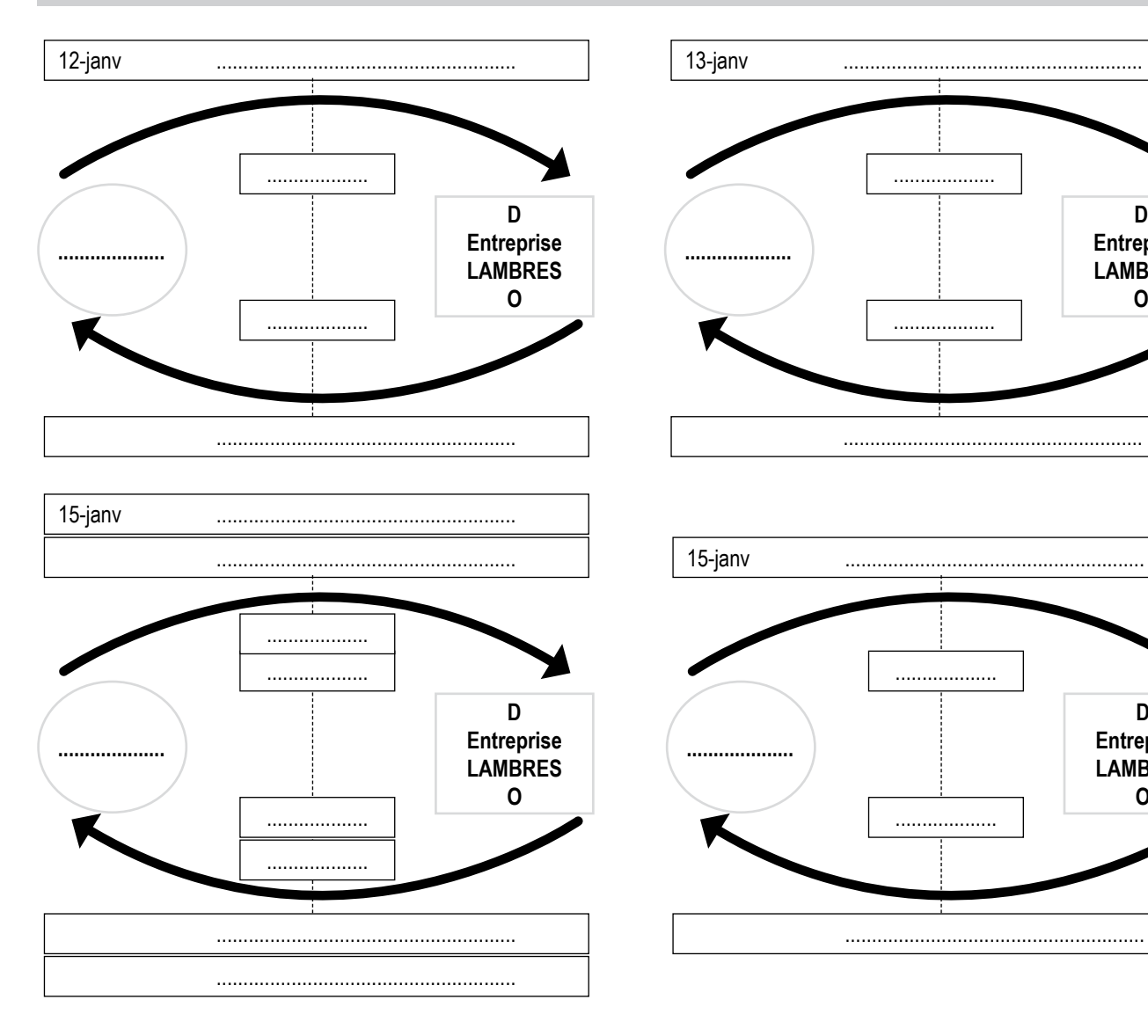

D

**Entreprise** 

**LAMBRES**  $\pmb{\mathsf{O}}$ 

D

**Entreprise** 

**LAMBRES** 

 $\mathbf{o}$ 

## ANNEXE 2 : Journal général de l'entreprise LAMBRES

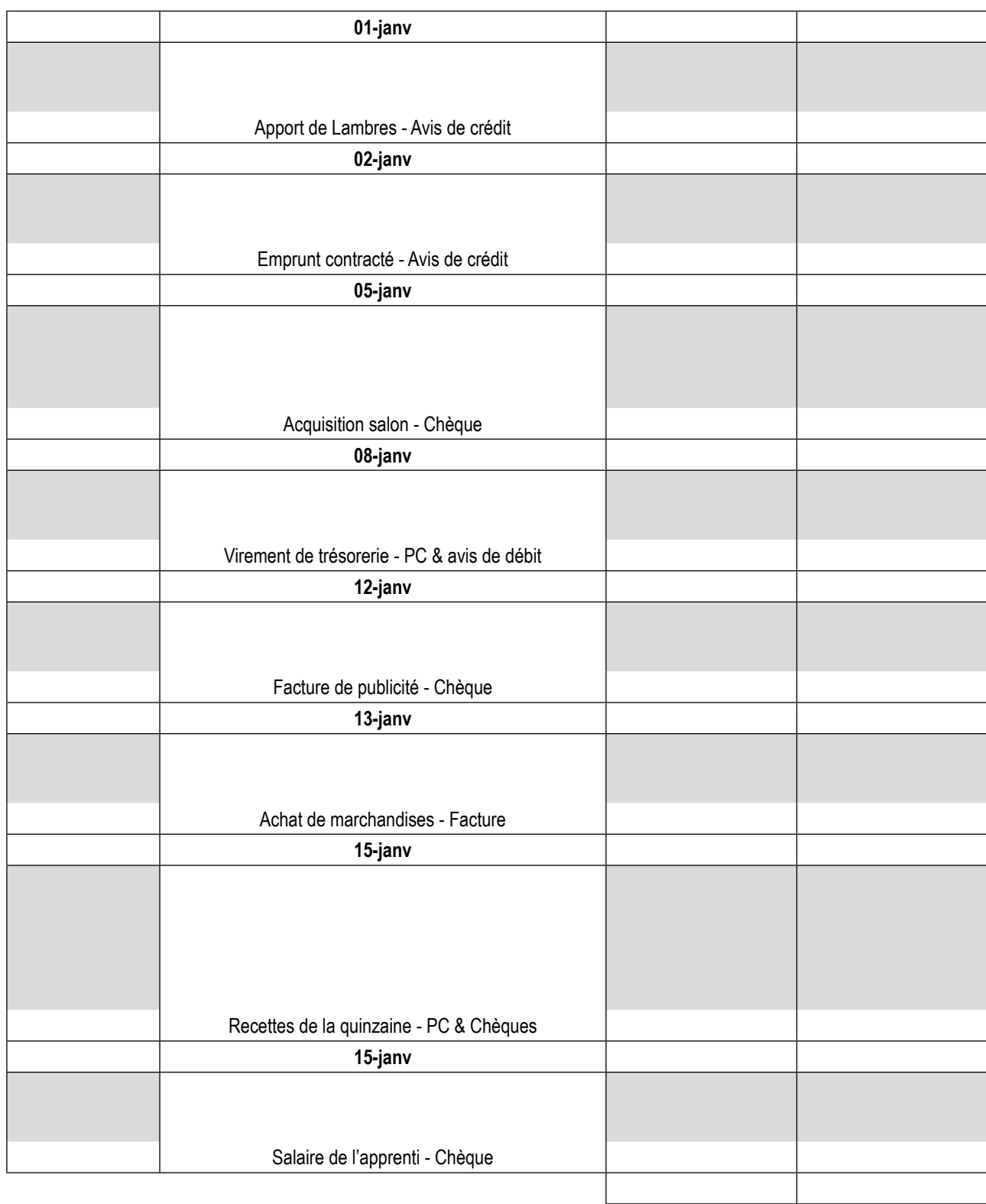

## ANNEXE 3 : Grand-livre de l'entreprise LAMBRES

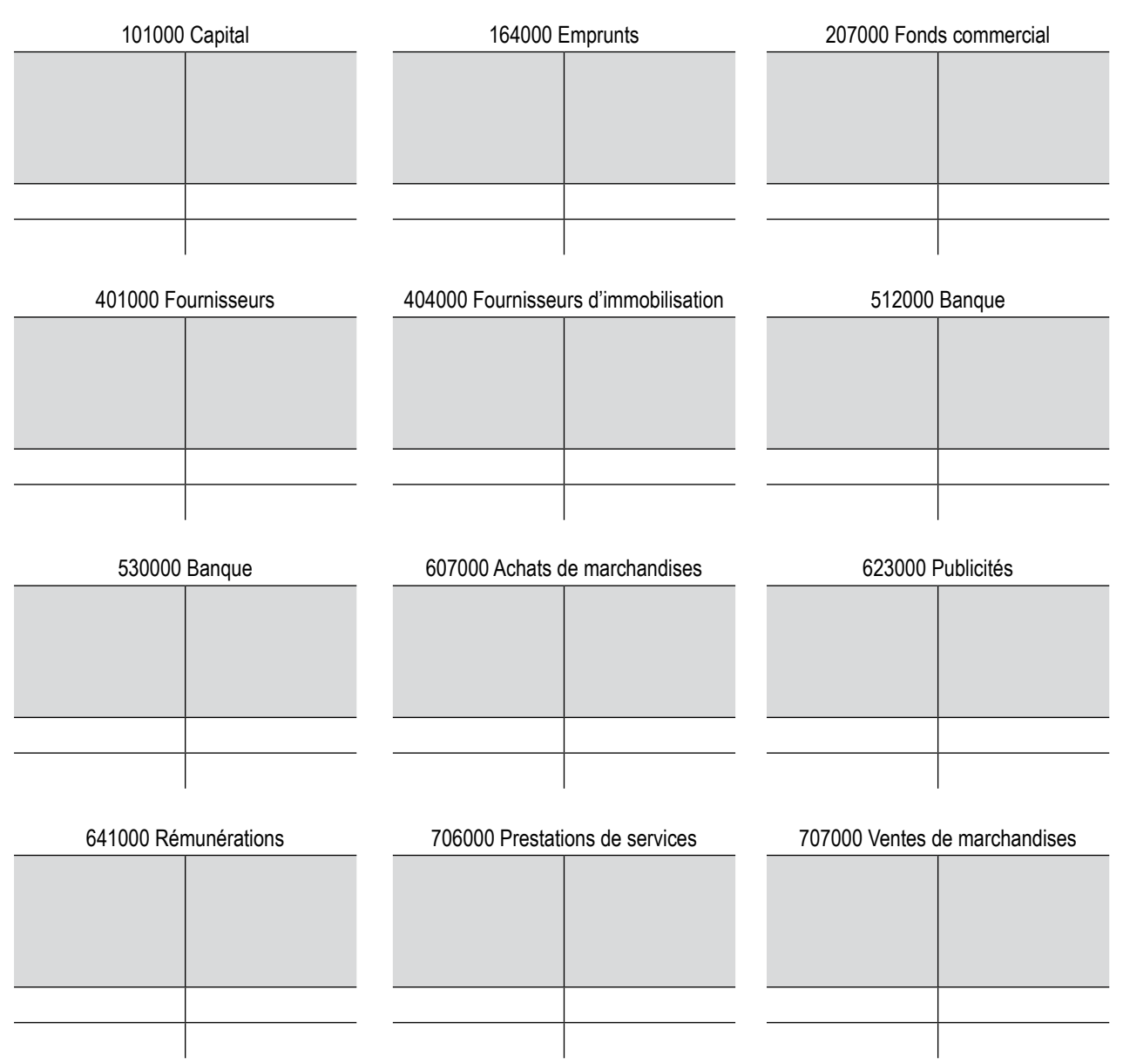

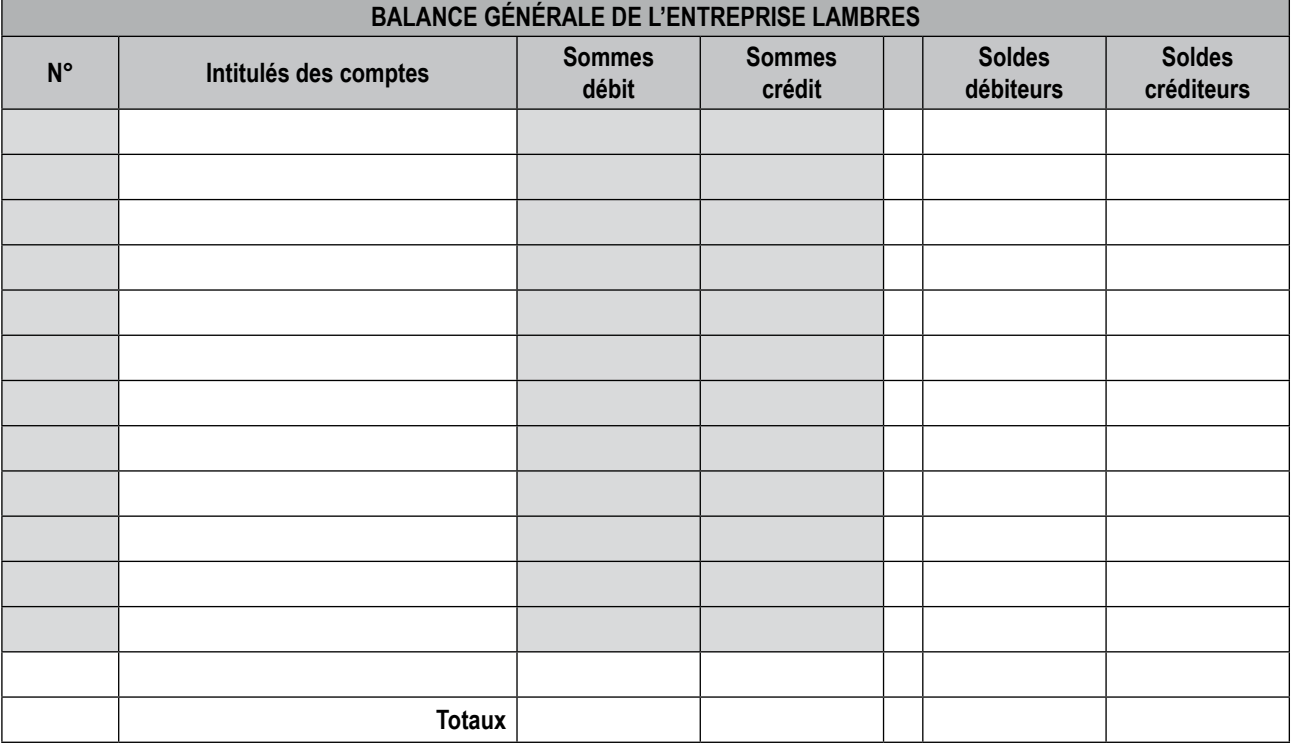

## ANNEXE 5 : Bilan et compte de résultat de l'entreprise LAMBRES

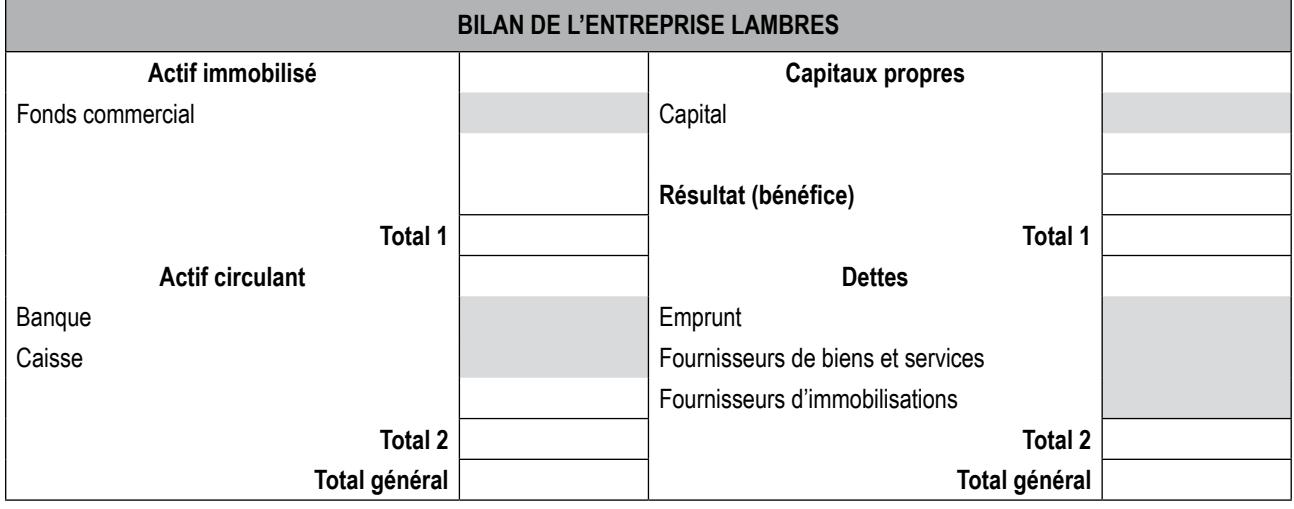

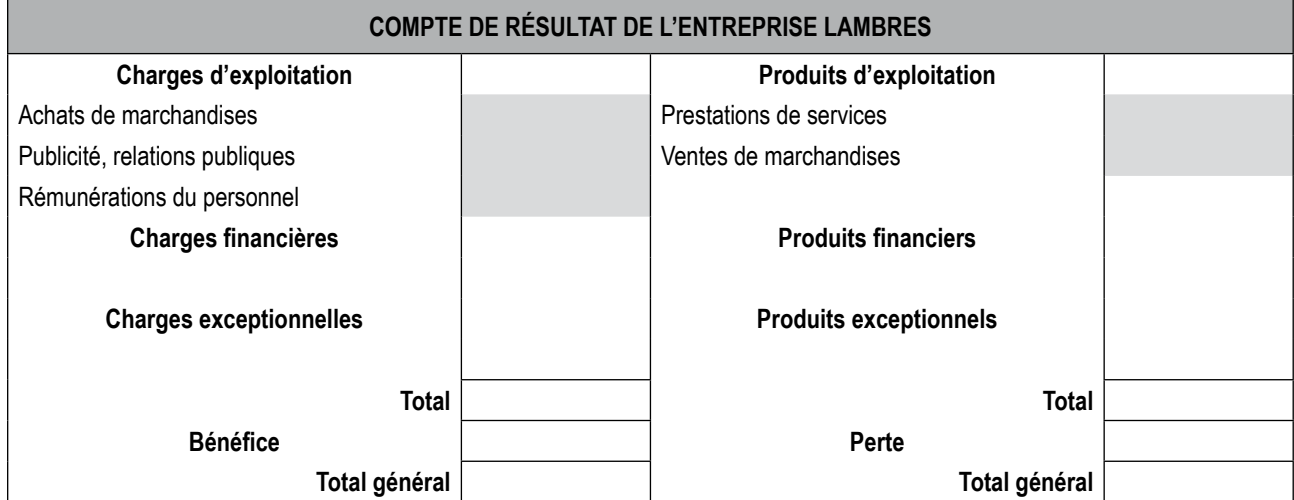

# Cas 1-2 Cuincy

La société CUINCY est spécialisée dans l'achat et la vente de meubles en pin. Ceux-ci sont achetés en gros puis revendus au détail à la clientèle d'une grande zone commerciale.

Dans le tableau suivant sont recensées les opérations relatives au mois de juin N :

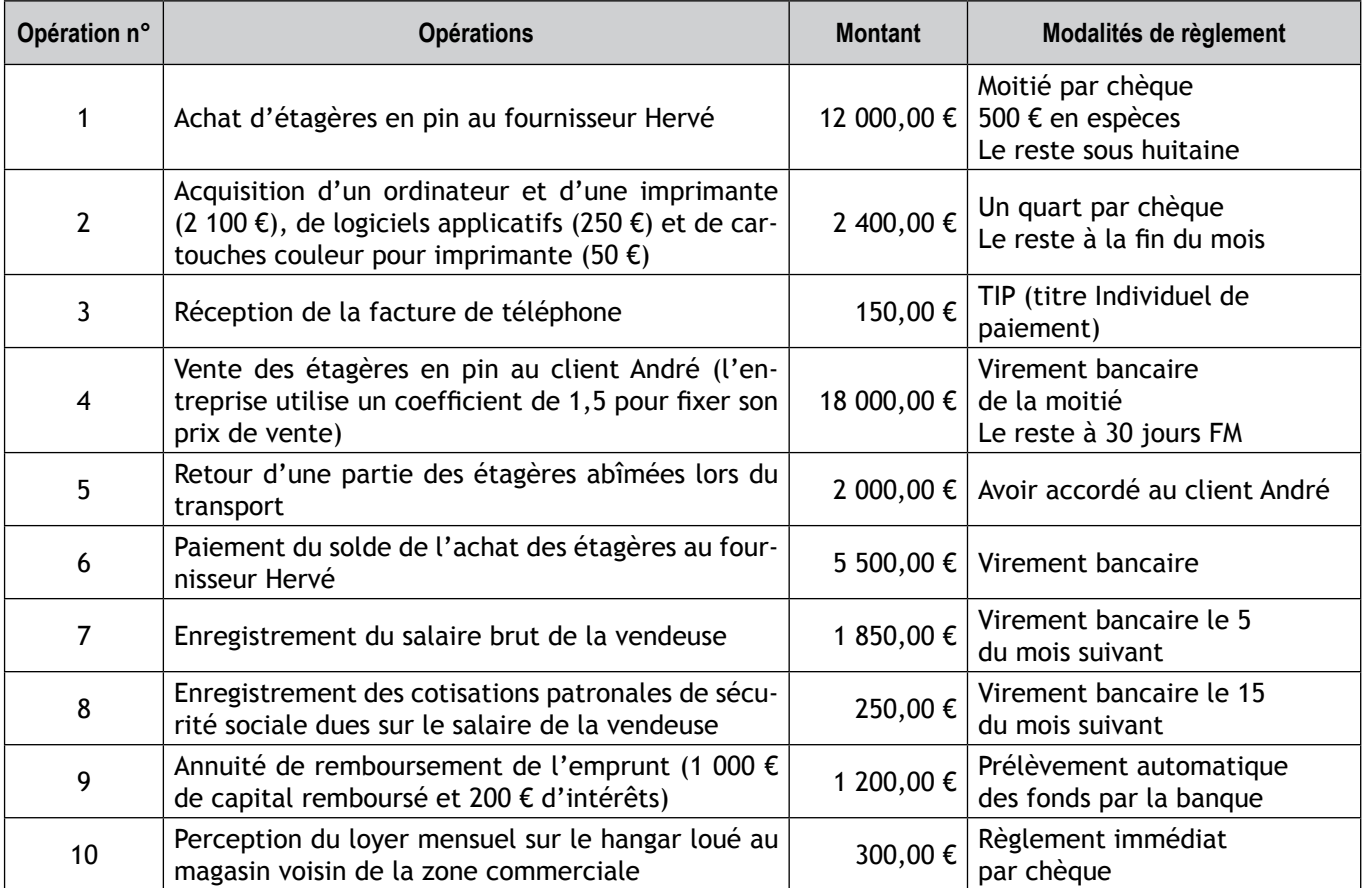

Remarque : ces opérations seront traitées sans TVA.

# *Travail à faire*

- *1. Complétez le tableau d'analyse des opérations donné en annexe 1.*
- *2. Commentez les trois dernières lignes du tableau (Total, Variation, Impact).*

*NB : le fichier « Cuincy\_Eleve.xls » permet à l'étudiant disposant d'un ordinateur de réaliser le cas sur tableur.*

## ANNEXE 1 : Tableau d'analyse des opérations de l'entreprise CUINCY

(1)Enrichissement (2)Appauvrissement

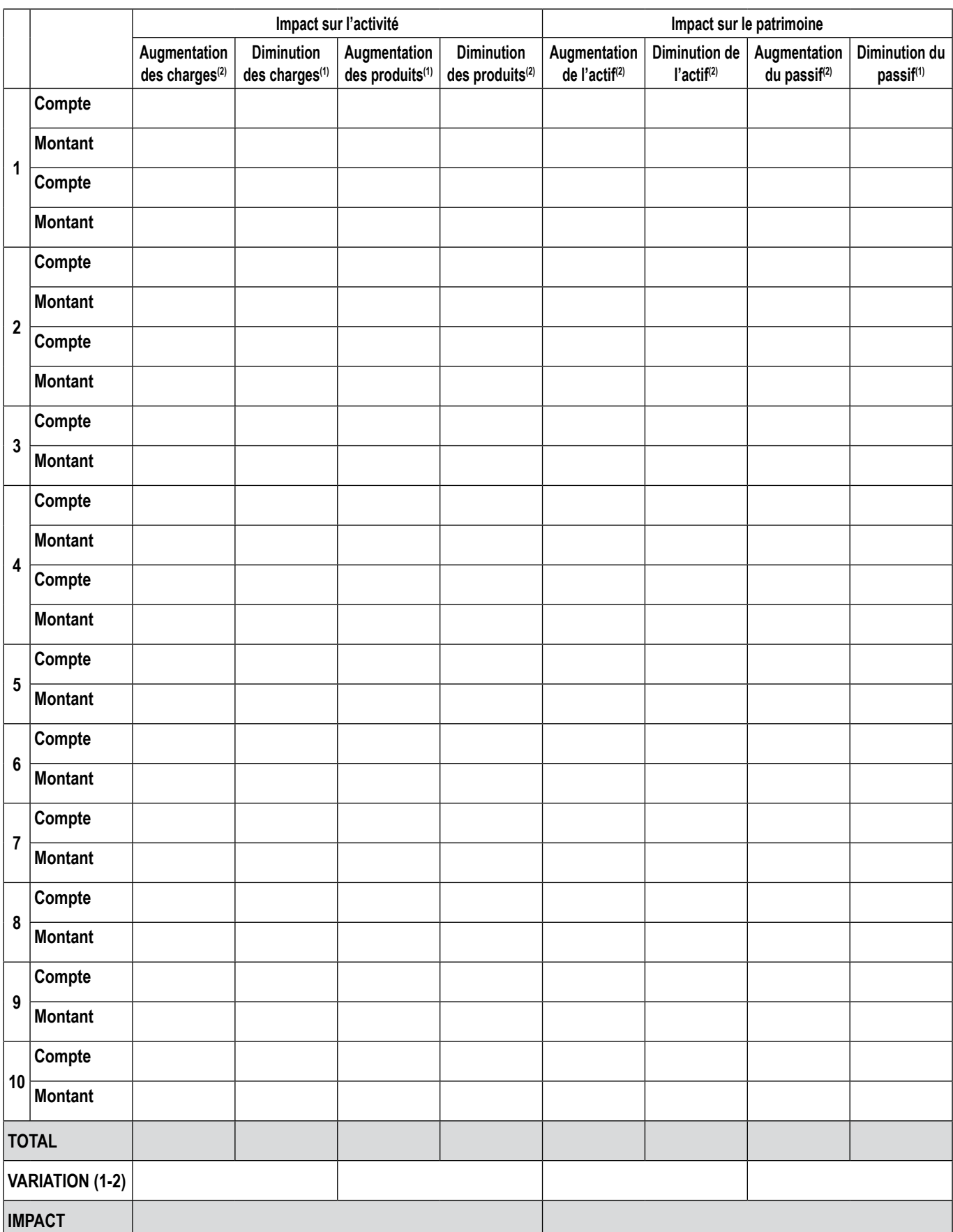

# Cas 1-3 Bowling Vauban

La comptabilité de l'entreprise BOOLING VAUBAN comporte les comptes suivants au 1<sup>er</sup> janvier N :

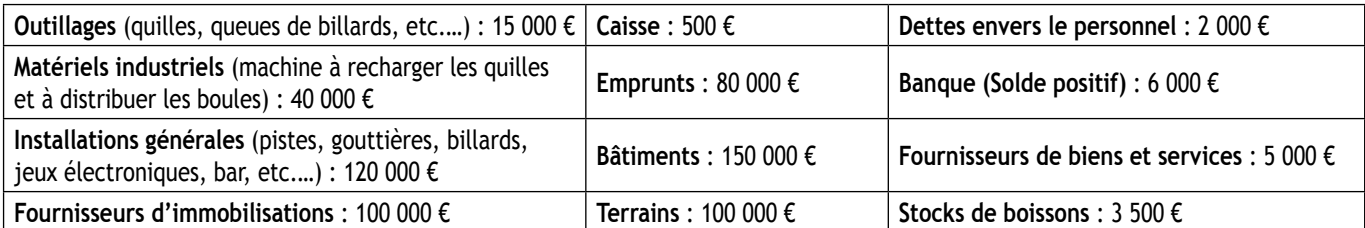

# *Travail à faire*

- *1. Retrouvez le montant du capital et présentez le bilan au 1er janvier N (annexe 2).*
- *2. Enregistrez les opérations suivantes du mois de janvier N (annexe 1) dans le bordereau d'imputation fourni (annexe 3).*

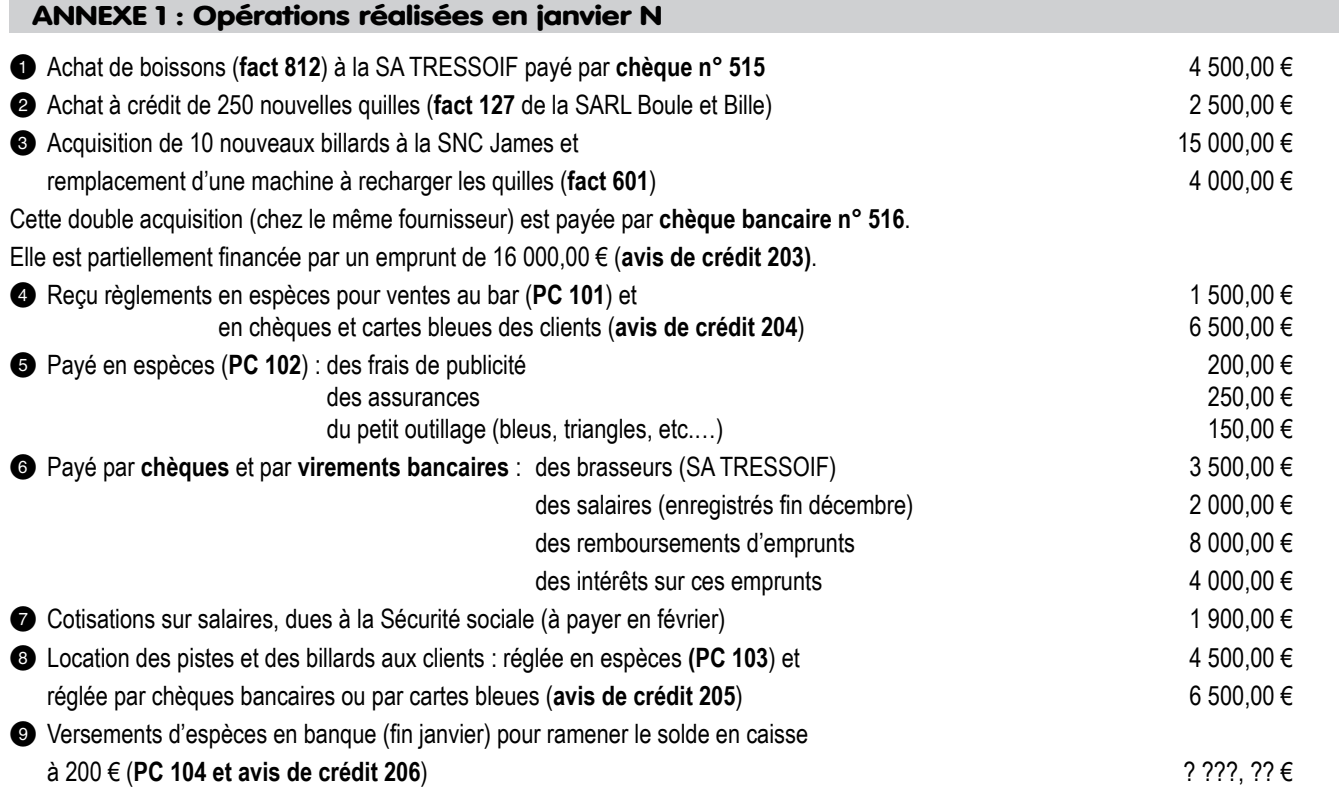

# *Travail à faire*

- *3. Après avoir établi les comptes schématiques (annexe 4), présentez la balance des comptes au 31 janvier N (annexe 5).*
- *4. Présentez le bilan au 31 janvier N (annexe 6) et le compte de résultat du mois de janvier N (annexe 7) en supposant que le stock constaté le 31 janvier N soit le même que celui du 1er janvier N.*

*NB : le fichier « Vauban\_Eleve.xls » permet à l'étudiant disposant d'un ordinateur de réaliser le cas sur tableur*

#### **Remarques :**

- Il sera fait abstraction de la TVA car seule l'organisation comptable sera analysée.
- Les journaux auxiliaires suivants sont utilisés : **HA** : Achats et frais généraux ; **VT** : Ventes au bar (ventes de marchandises) et locations des pistes et des billards (prestations de services) ; **OD** : Opérations Diverses ; **BQ** : Banques (chèques, cartes bleues et virements) ; CA : Caisse (espèces).
- Les clients sont tous rassemblés dans le compte de tiers 411DIV : Clients divers. Par contre les fournisseurs sont différenciés par leur nom de famille (exemple : Fournisseur Jenny : 401JEN).

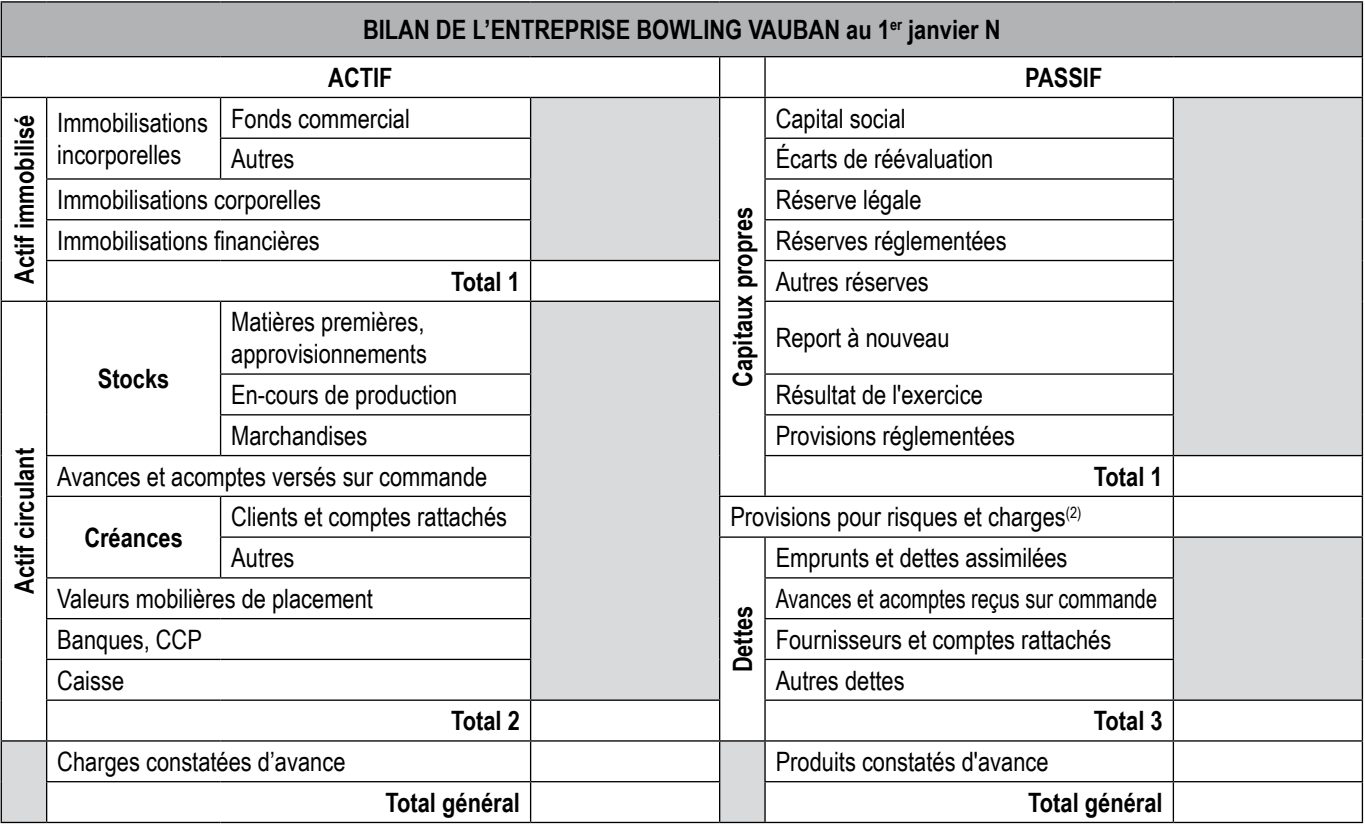

#### ANNEXE 6 : Bilan au 31 janvier N de l'entreprise BOWLING VAUBAN

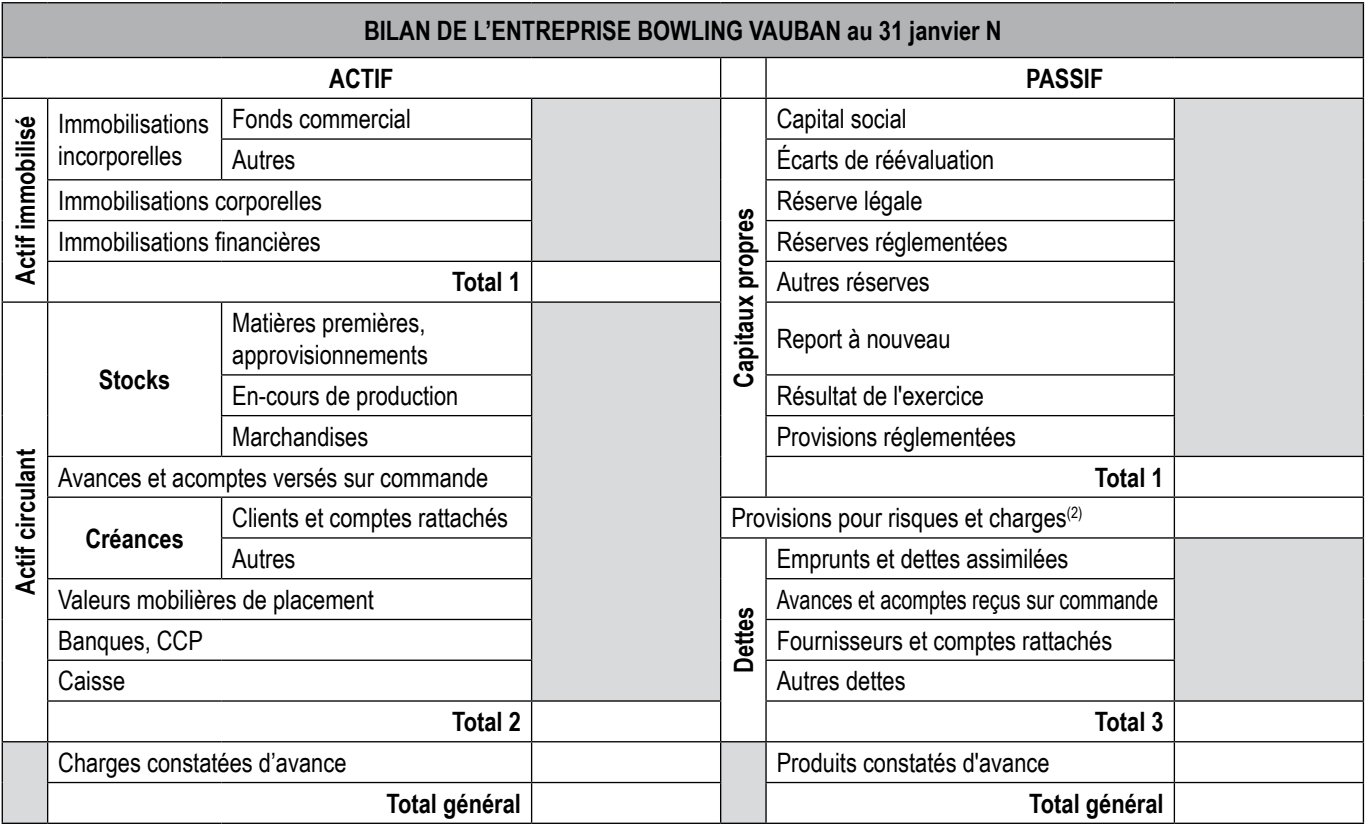

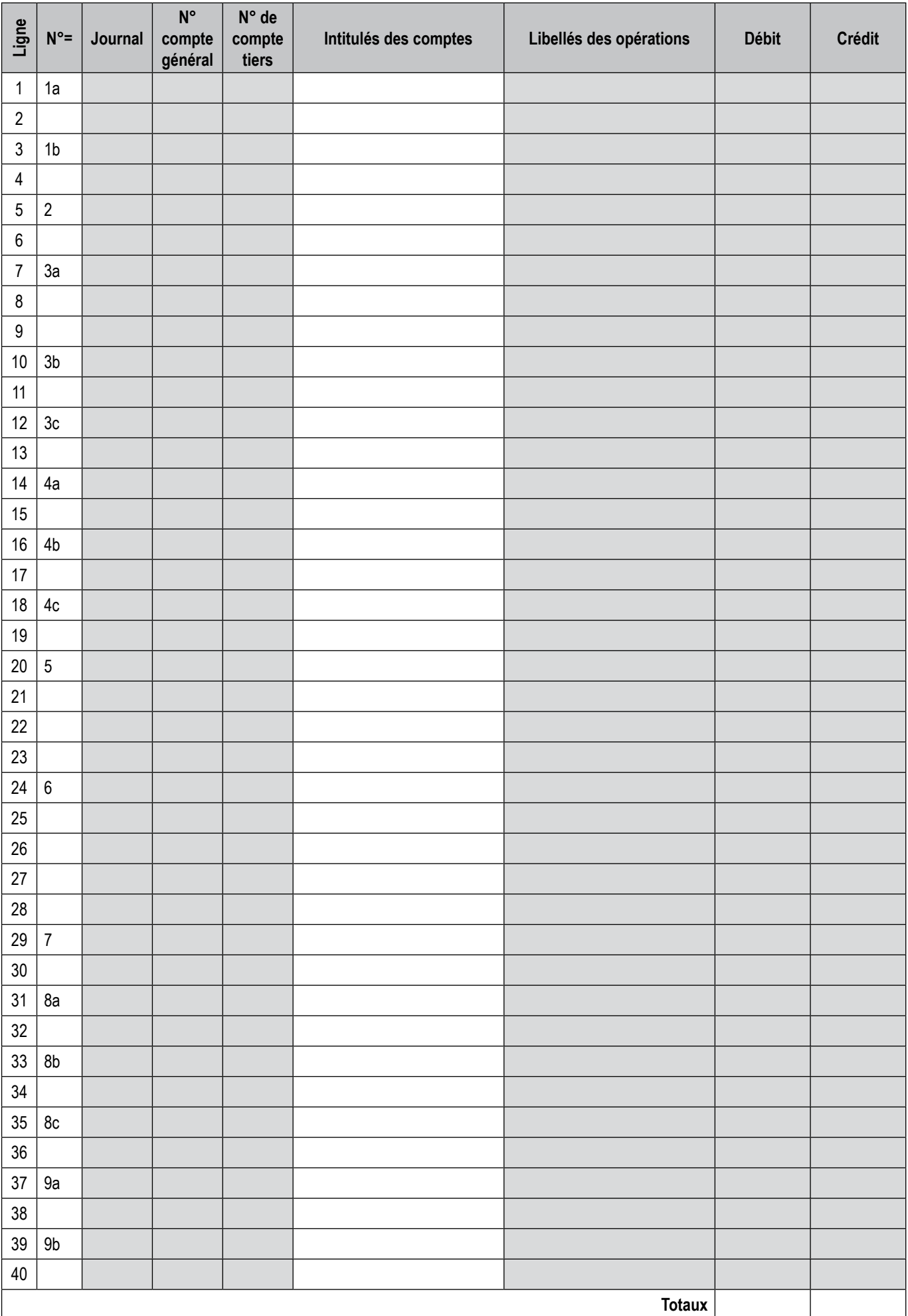

## ANNEXE 3 : Bordereau d'imputation comptable de l'entreprise BOWLING VAUBAN

## ANNEXE 4 : Grand-livre de l'entreprise BOWLING VAUBAN

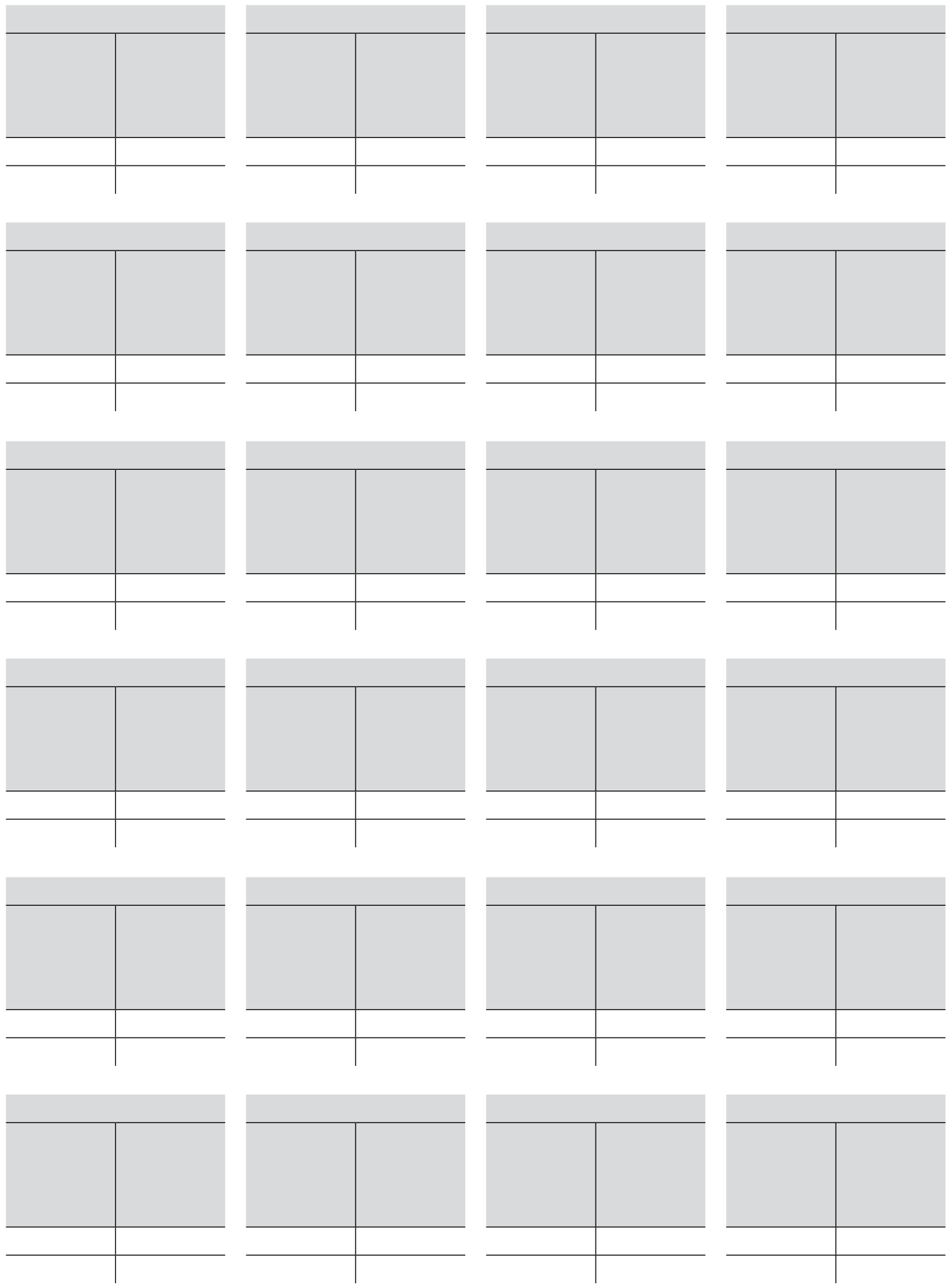

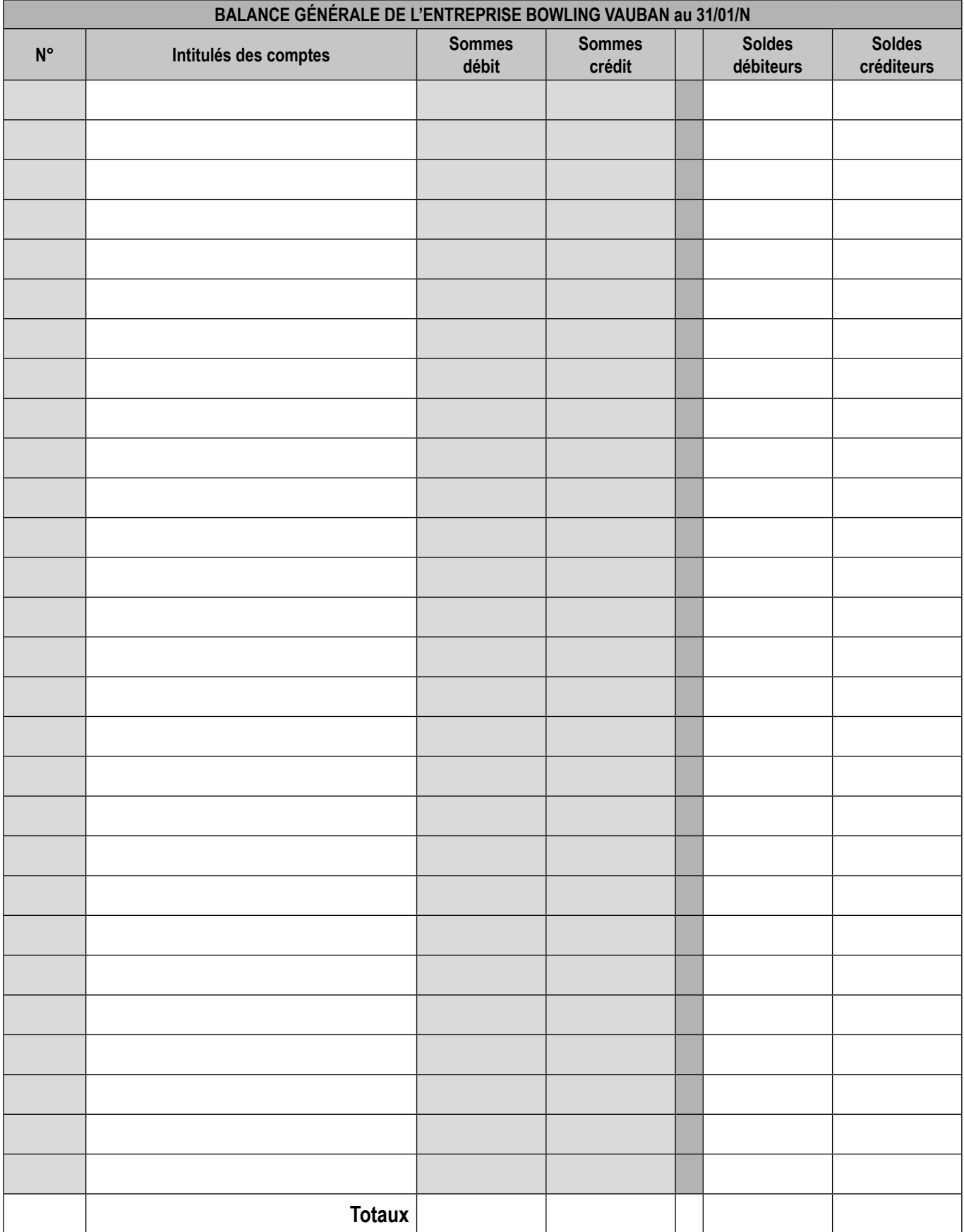

# ANNEXE 5 : Balance générale des comptes au 31 janvier N de l'entreprise BOWLING VAUBAN

# ANNEXE 7 : Compte de résultat du mois de janvier N de l'entreprise BOWLING VAUBAN

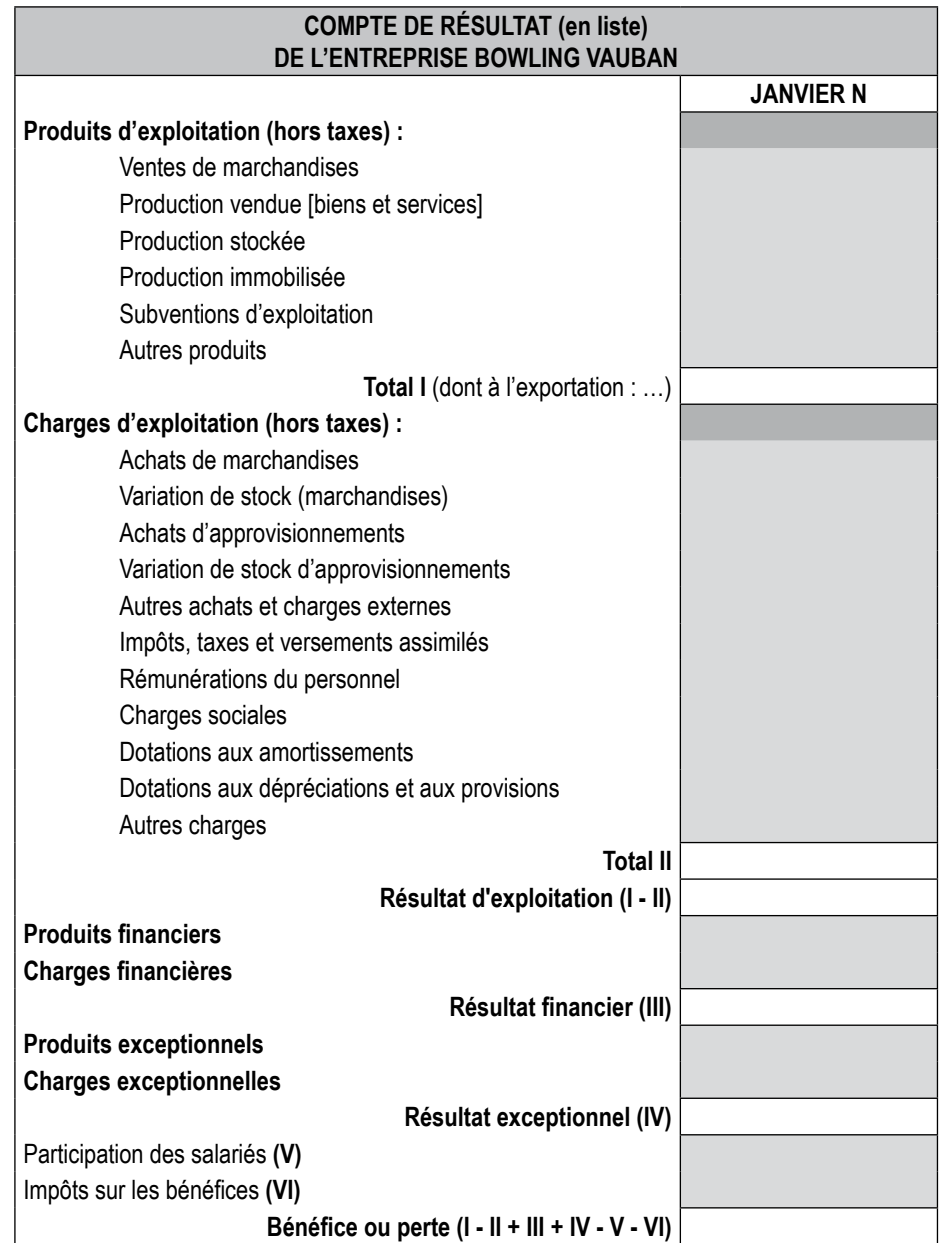

# Cas 1-4 Ferin

Le 15 septembre N, M. FERIN, vendeur en gros d'articles de sport (spécialisé dans le football), a établi la balance des soldes de ses comptes suivante.

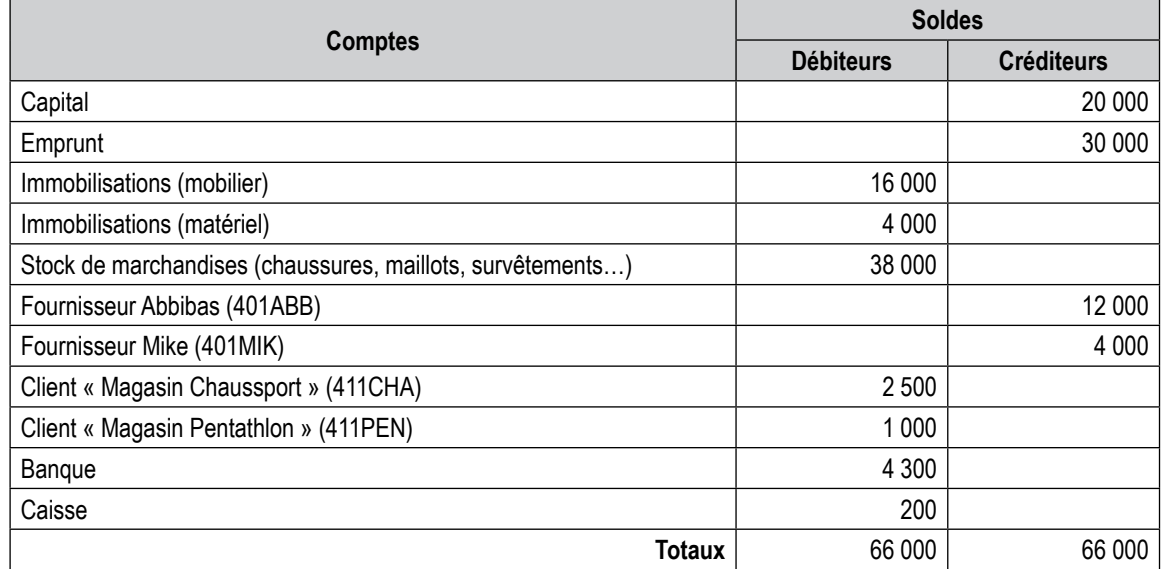

Les opérations de la seconde moitié du mois de septembre N ont été les suivantes : 15 septembre Réception de la facture A1 du fournisseur Mike concernant

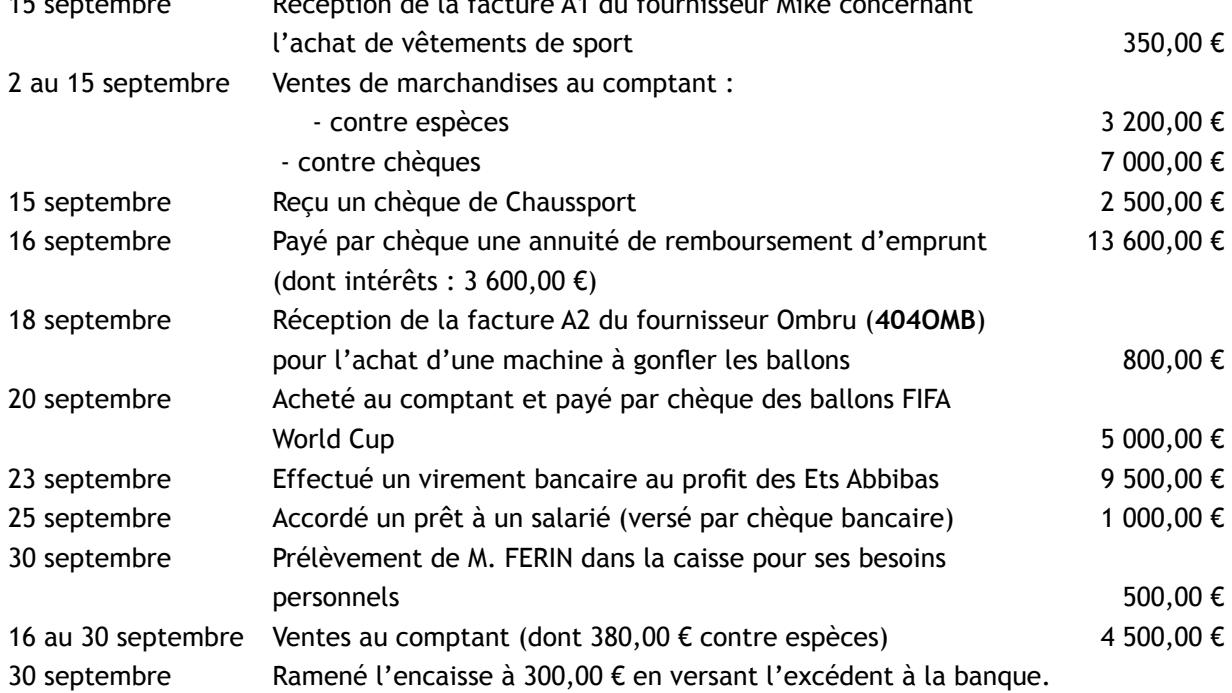

Remarque : ces opérations seront traitées sans TVA. Journaux auxiliaires utilisés (HA-VT-BQ-CA-OD)

# *Travail à faire*

- *1. Enregistrez ces opérations dans le bordereau d'imputation (annexe 1) en décomposant toutes les écritures par journaux auxiliaires (facturation, règlement…).*
- *2. Reportez ces enregistrements dans les comptes schématiques (annexe 2).*
- *3. Présentez la balance à six colonnes (N°=, intitulés, sommes débit, sommes crédit, soldes débiteurs, soldes créditeurs), au 30 septembre (annexe 3).*
- *4. Calculez le résultat du mois de septembre.*

*NB : le fichier « Ferin\_Eleve.xls » permet à l'étudiant disposant d'un ordinateur de réaliser le cas sur tableur.*

## ANNEXE 1 : Bordereau d'imputation comptable de l'entreprise FERIN

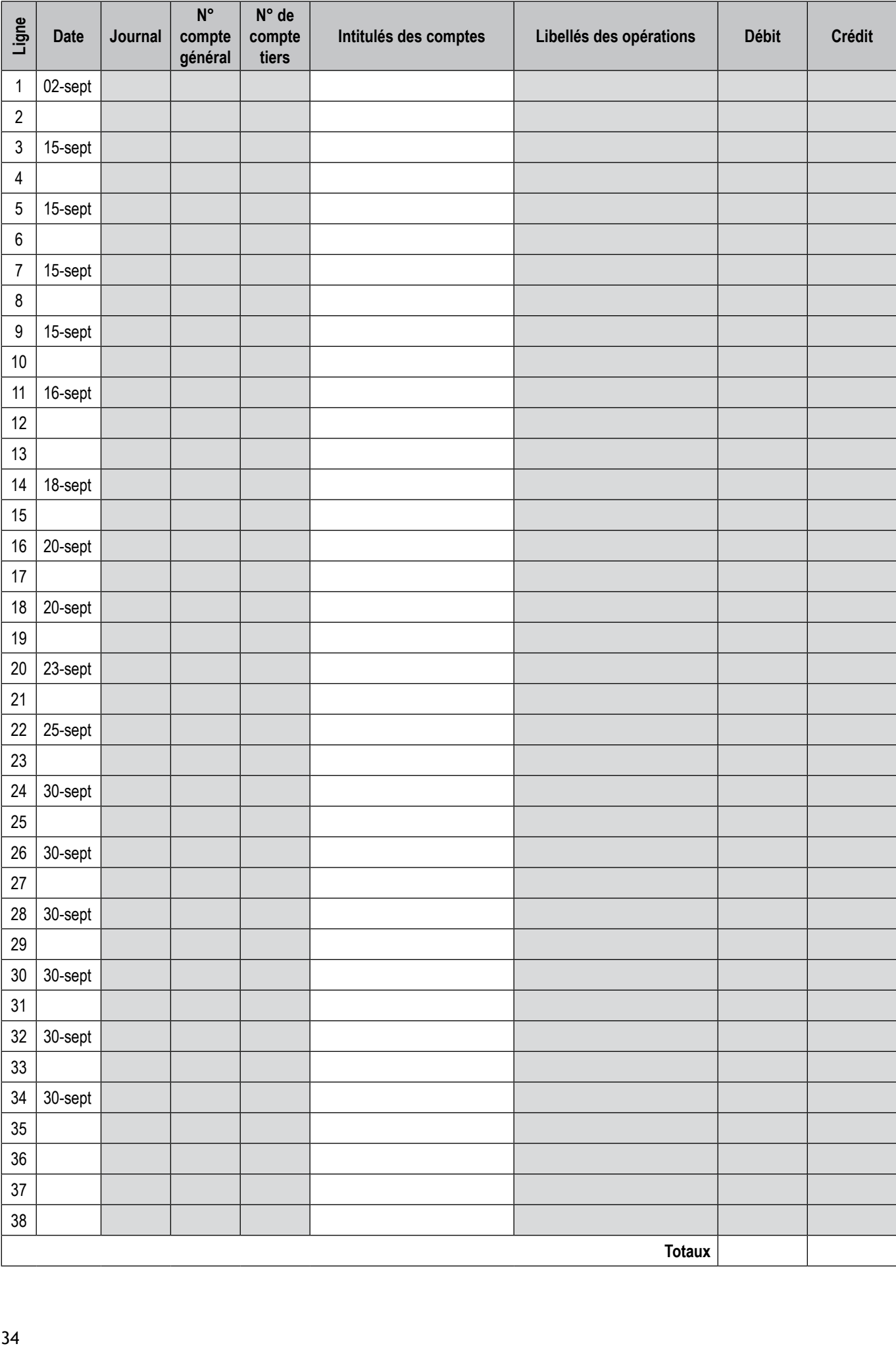

## ANNEXE 2 : Grand-livre de l'entreprise FERIN

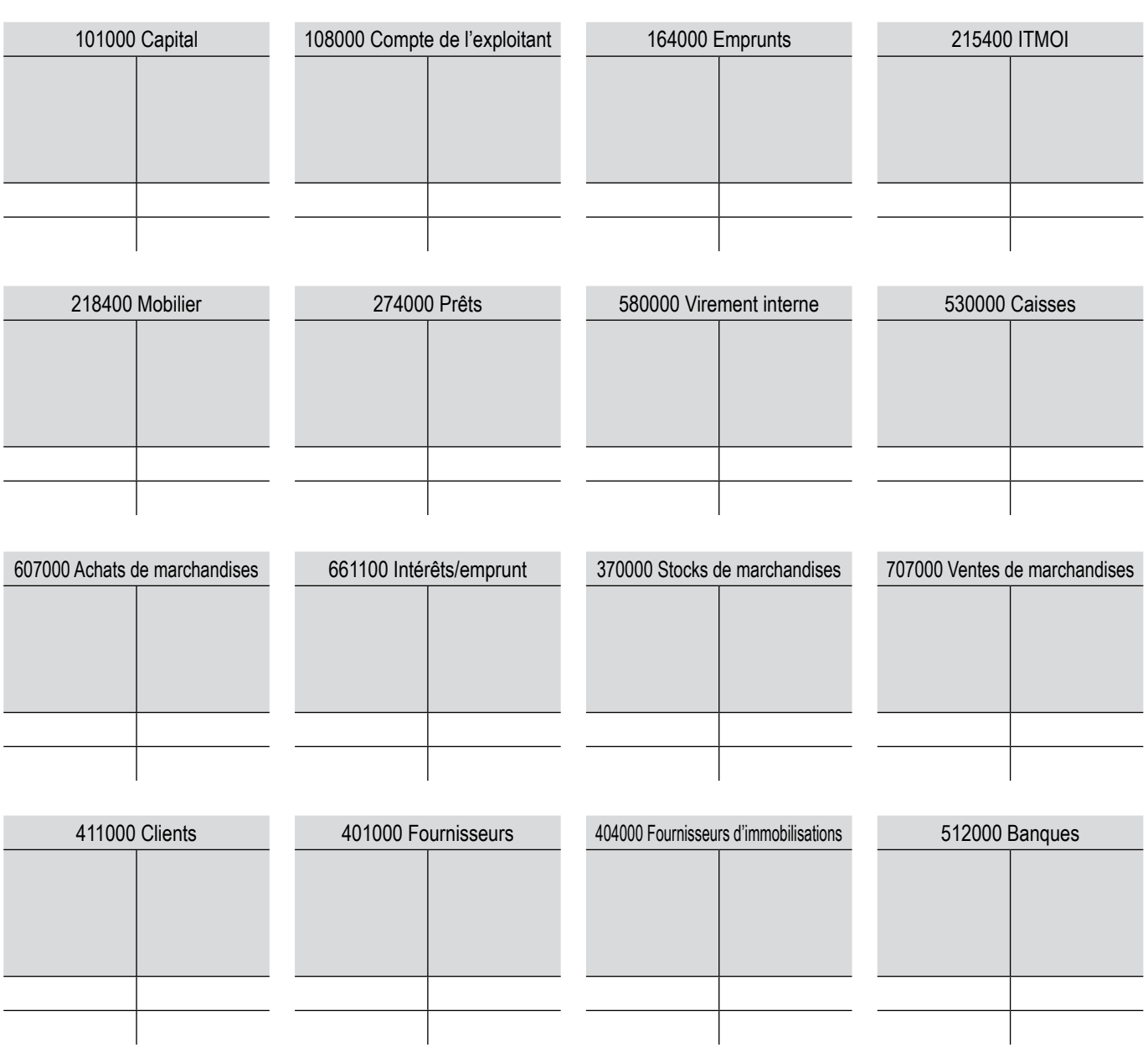

## ANNEXE 3 : Balance générale de l'entreprise FERIN

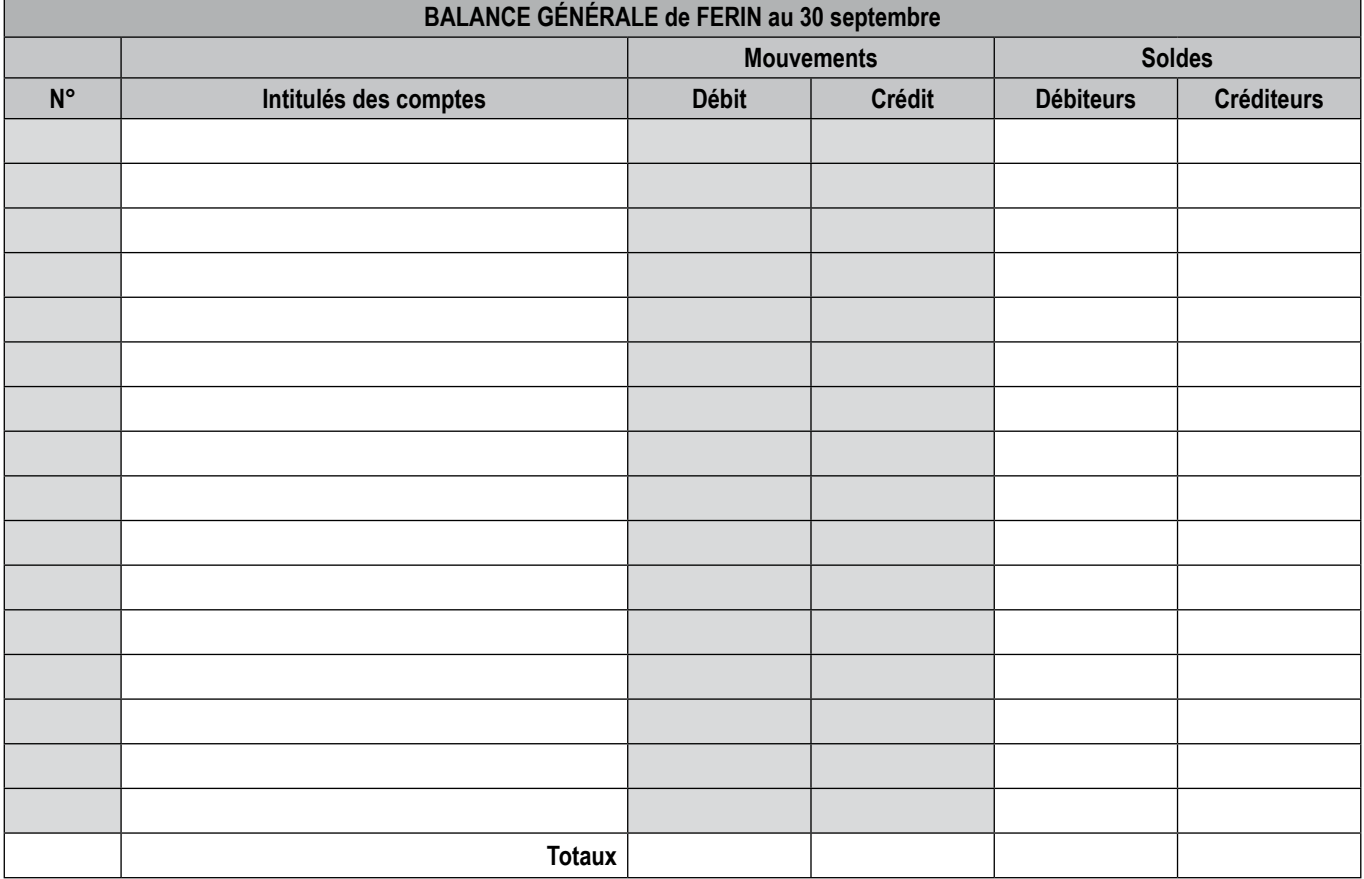

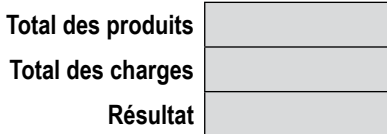

L'entreprise Brunemont est une petite épicerie ouverte 24 heures sur 24, 7 jours sur 7. Elle a réalisé, en espèces, les opérations suivantes :

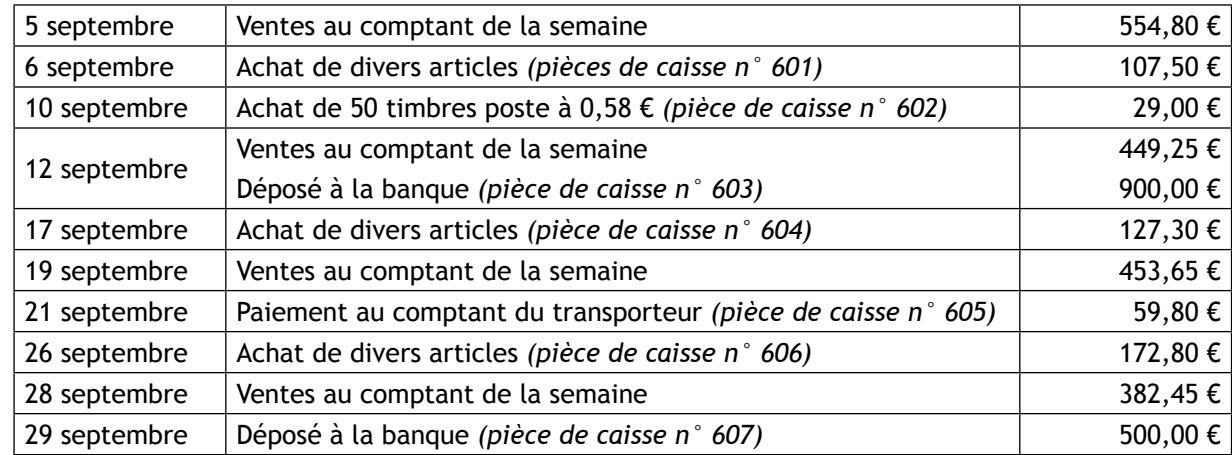

Sachant qu'il y avait dans la caisse 187,85 €, le 1<sup>er</sup> septembre au matin :

# *Travail à faire*

- *1. Présentez le compte « Caisse » (annexe 1 à compléter).*
- *2. Calculez le résultat de ces opérations (sans tenir compte de la TVA).*

*NB : le fichier « Brunemont\_Eleve.xls » permet à l'étudiant disposant d'un ordinateur de réaliser le cas sur tableur.*

#### ANNEXE 1 : Compte CAISSE

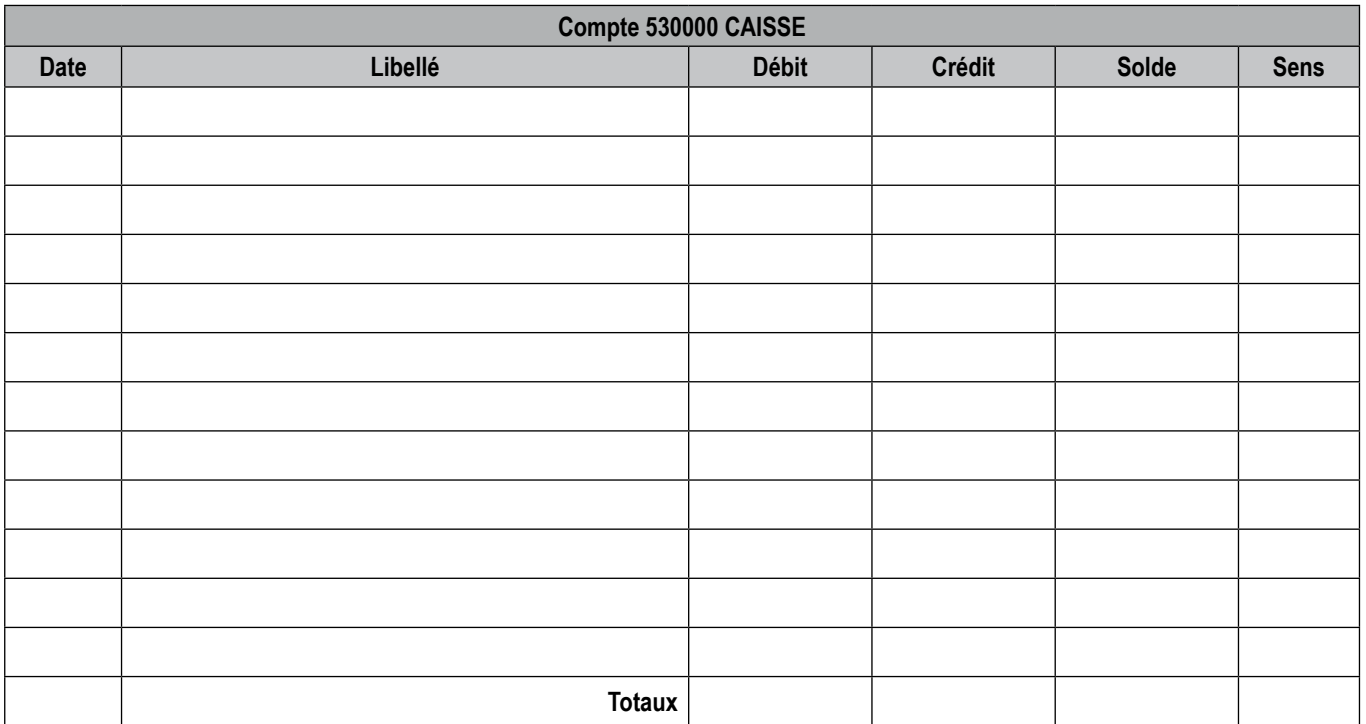

Dans cette même entreprise, le compte « Banque » a été préparé par un stagiaire en comptabilité, il se présente ainsi :

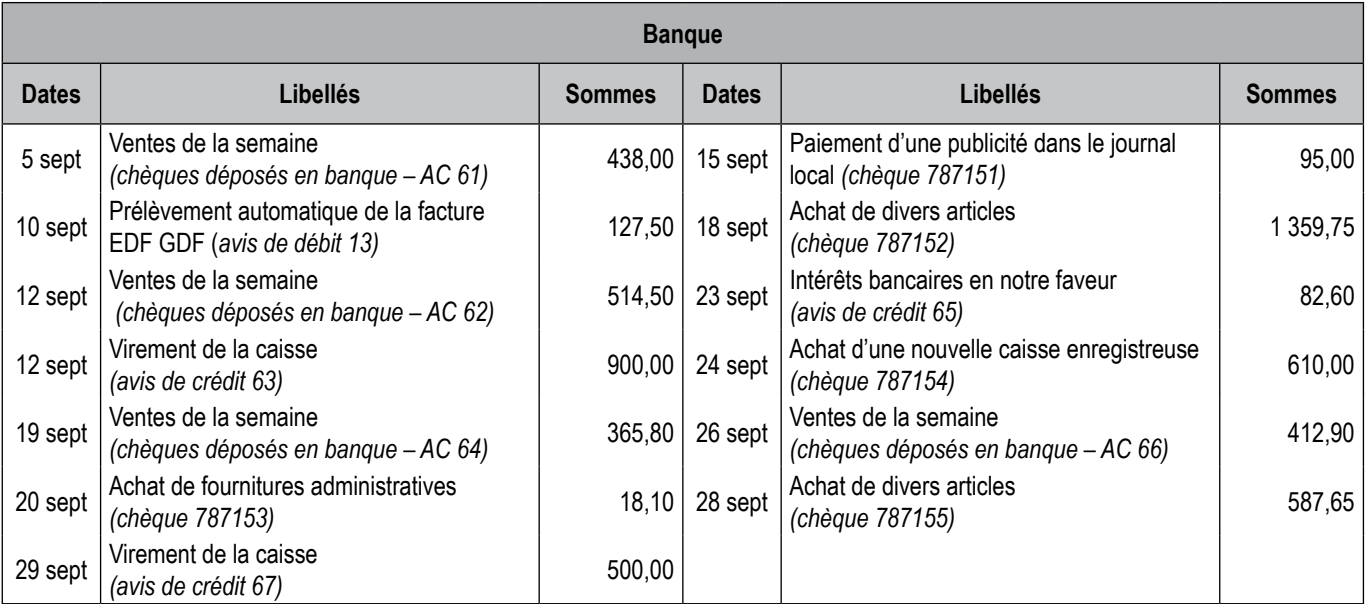

Le 1<sup>er</sup> septembre au matin, le solde en faveur de la banque s'élevait à 327,10 €.

# *Travail à faire*

- *1. Faites un récapitulatif des erreurs rencontrées.*
- *2. Présentez le compte « Banque » en tenant compte de ces erreurs (annexe 2 à compléter).*
- *3. Présentez de manière schématique (compte en T en annexe 3) tous les comptes jouant en contrepartie du compte « Banque » (sans tenir compte de la TVA et sans refaire le compte « Caisse »).*

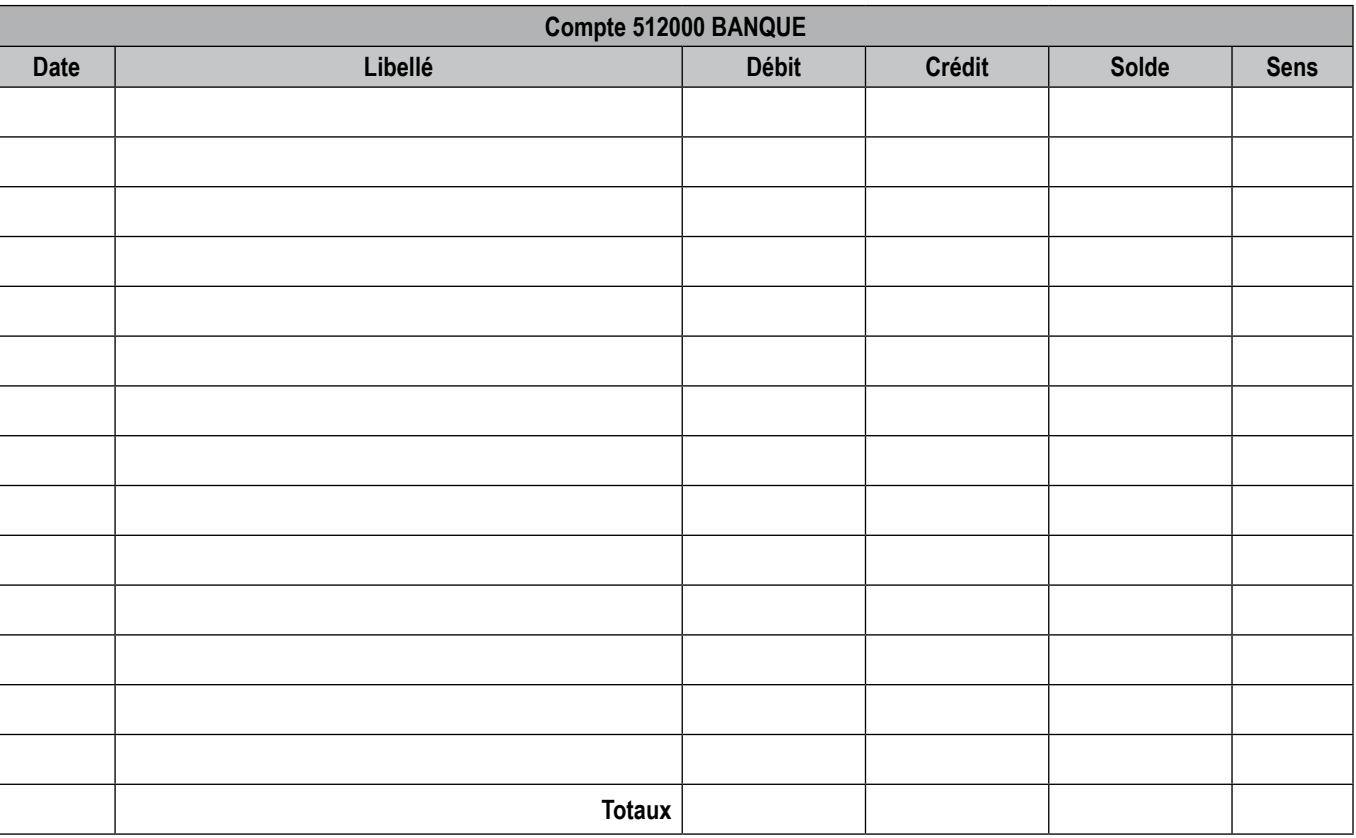

#### ANNEXE 2 : Compte BANQUE

## ANNEXE 3 : Comptes schématiques (à compléter)

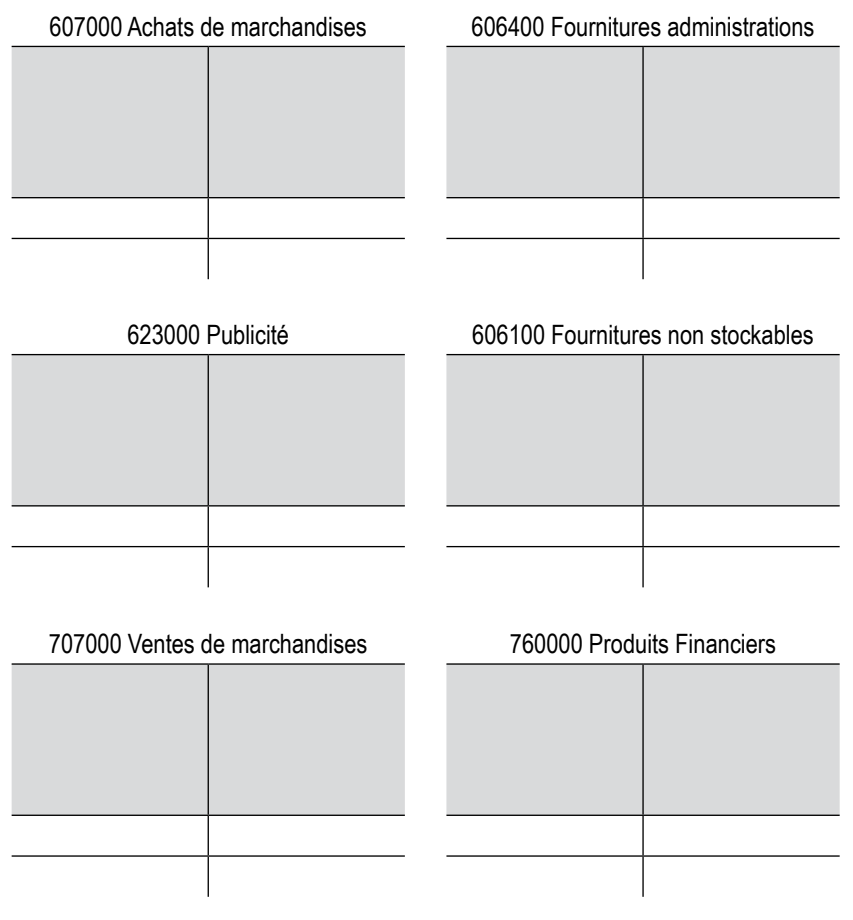

218300 Matériel de bureau et informatique

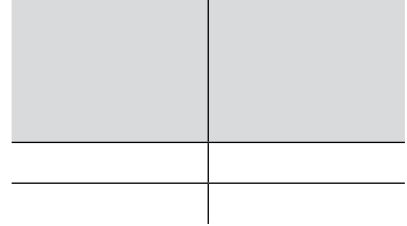